## Package 'xts'

September 9, 2020

<span id="page-0-0"></span>Type Package

Title eXtensible Time Series

Version 0.12.1

**Depends** zoo  $(>= 1.7-12)$ 

Imports methods

LinkingTo zoo

Suggests timeSeries, timeDate, tseries, chron, fts, tis, RUnit

LazyLoad yes

Description Provide for uniform handling of R's different time-based data classes by extending zoo, maximizing native format information preservation and allowing for user level customization and extension, while simplifying cross-class interoperability.

License GPL  $(>= 2)$ 

URL <https://github.com/joshuaulrich/xts>

BugReports <https://github.com/joshuaulrich/xts/issues>

NeedsCompilation yes

Author Jeffrey A. Ryan [aut, cph], Joshua M. Ulrich [cre, aut], Ross Bennett [ctb], Corwin Joy [ctb]

Maintainer Joshua M. Ulrich <josh.m.ulrich@gmail.com>

Repository CRAN

Date/Publication 2020-09-09 16:40:03 UTC

## R topics documented:

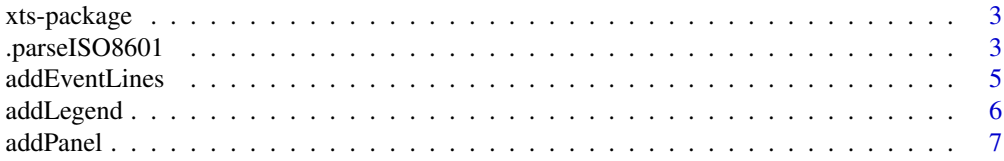

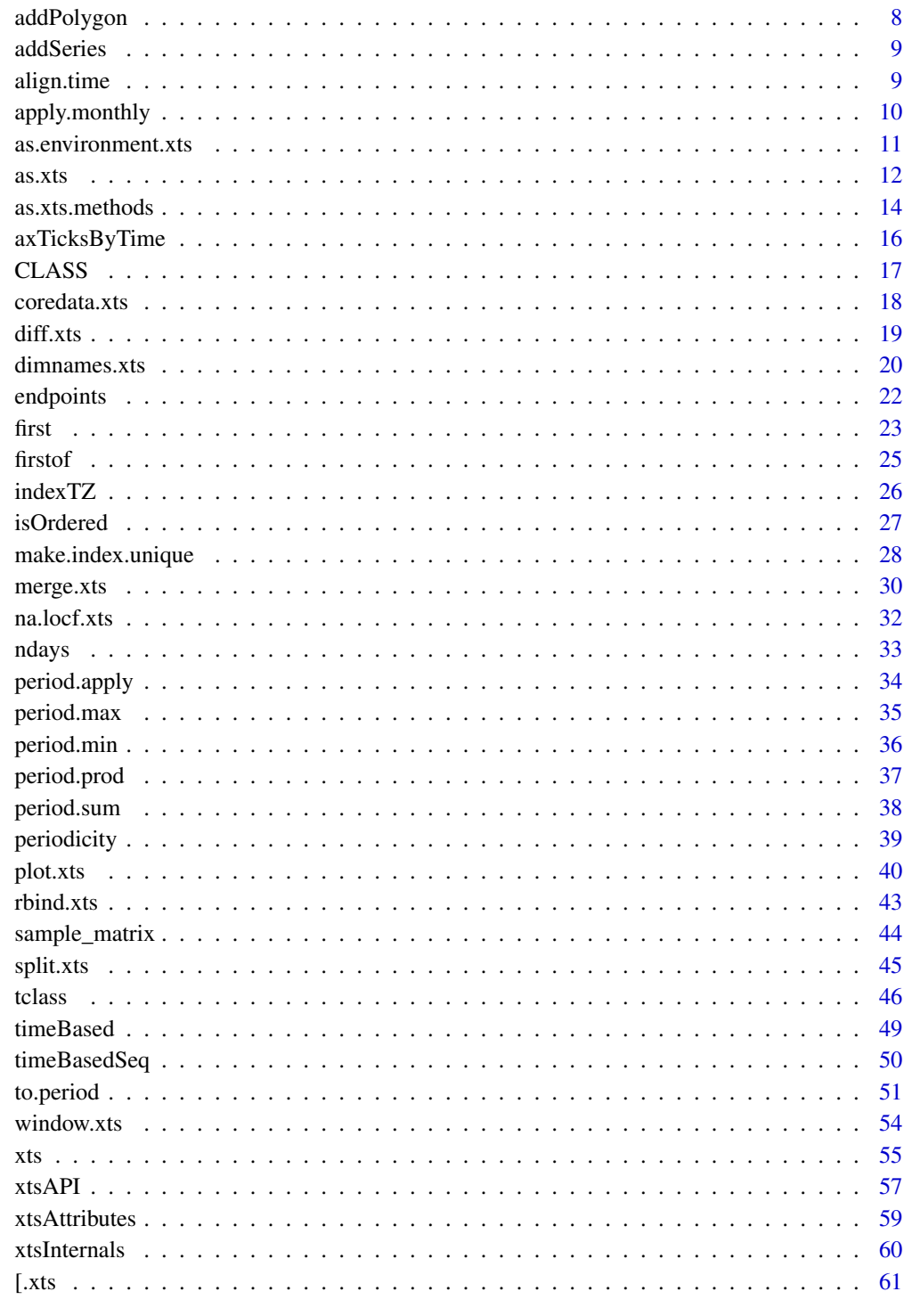

<span id="page-2-0"></span>

Extensible time series class and methods, extending and behaving like zoo.

#### Details

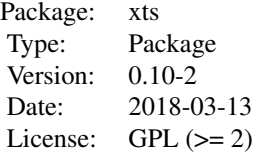

Easily convert one of R's many time-series (and non-time-series) classes to a true time-based object which inherits all of zoo's methods, while allowing for new time-based tools where appropriate.

Additionally, one may use xts to create new objects which can contain arbitrary attributes named during creation as name=value pairs.

#### Author(s)

Jeffrey A. Ryan and Joshua M. Ulrich

Maintainer: Joshua M. Ulrich <josh.m.ulrich@gmail.com>

### See Also

[xts](#page-54-1) [as.xts](#page-11-1) [reclass](#page-11-2) [zoo](#page-0-0)

<span id="page-2-1"></span>.parseISO8601 *Internal ISO 8601:2004(e) Time Parser*

### Description

This function is used internally in the subsetting mechanism of xts. The function is unexported, though documented for use with xts subsetting.

#### Usage

```
.parseISO8601(x, start, end, tz="")
```
.makeISO8601(x)

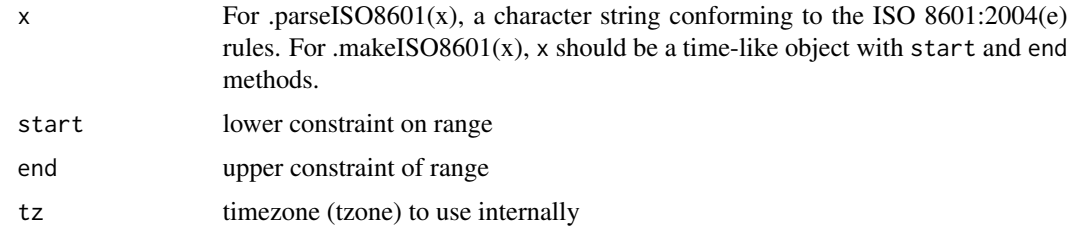

### Details

This function replicates most of the ISO standard for expressing time and time-based ranges in a universally accepted way.

The best documentation is now the official ISO page as well as the Wikipedia entry for ISO 8601:2004.

The basic idea is to create the endpoints of a range, given a string representation. These endpoints are aligned in POSIXct time to the zero second of the day at the beginning, and the 59.9999th second of the 59th minute of the 23rd hour of the final day.

For dates prior to the epoch (1970-01-01) the ending time is aligned to the 59.0000 second. This is due to a bug/feature in the R implementation of asPOSIXct and mktime0 at the C-source level. This limits the precision of ranges prior to 1970 to 1 minute granularity with the current xts workaround.

Recurring times over multiple days may be specified using the T notation. See the examples for details.

### Value

A list of length two, with an entry named 'first.time' and one names 'last.time'.

For .makeISO8601, a character vector of length one describing the ISO-style format for a given time-based object.

#### Note

There is no checking done to test for a properly constructed ISO format string. This must be correctly entered by the user, lest bad things may happen.

When using durations, it is important to note that the time of the duration specified is not necessarily the same as the realized periods that may be returned when applied to an irregular time series. This is not a bug, rather it is a standards and implementation gotcha.

### Author(s)

Jeffrey A. Ryan

#### References

[https://en.wikipedia.org/wiki/ISO\\_8601](https://en.wikipedia.org/wiki/ISO_8601) <https://www.iso.org/iso-8601-date-and-time-format.html>

### <span id="page-4-0"></span>addEventLines 5

### Examples

```
# the start and end of 2000
.parseISO8601('2000')
# the start of 2000 and end of 2001
.parseISO8601('2000/2001')
# May 1, 2000 to Dec 31, 2001
.parseISO8601('2000-05/2001')
# May 1, 2000 to end of Feb 2001
.parseISO8601('2000-05/2001-02')
# Jan 1, 2000 to Feb 29, 2000; note the truncated time on the LHS
.parseISO8601('2000-01/02')
# 8:30 to 15:00 (used in xts subsetting to extract recurring times)
.parseISO8601('T08:30/T15:00')
```
addEventLines *Add vertical lines to an existing xts plot*

### Description

Add vertical lines and labels to an existing xts plot

#### Usage

```
addEventLines(events, main = "", on = 0, lty = 1, lwd = 1, col = 1, ...)
```
### Arguments

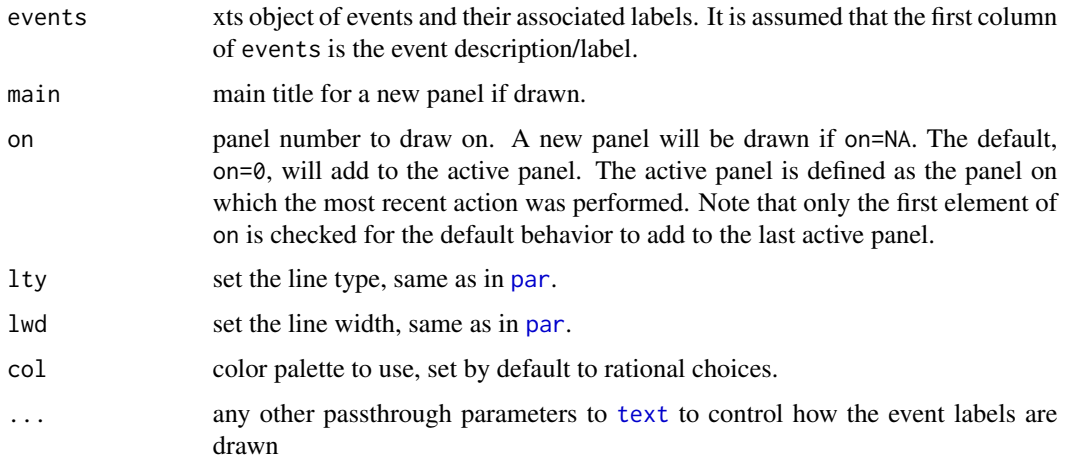

### Author(s)

Ross Bennett

### Examples

```
## Not run:
library(xts)
data(sample_matrix)
sample.xts <- as.xts(sample_matrix)
events <- xts(letters[1:3],
             as.Date(c("2007-01-12", "2007-04-22", "2007-06-13")))
plot(sample.xts[,4])
addEventLines(events, srt=90, pos=2)
```
## End(Not run)

addLegend *Add Legend*

### Description

Add Legend

### Usage

```
addLegend(legend.loc = "topright", legend.names = NULL, col = NULL,
 ncol = 1, on = 0, ...)
```
### Arguments

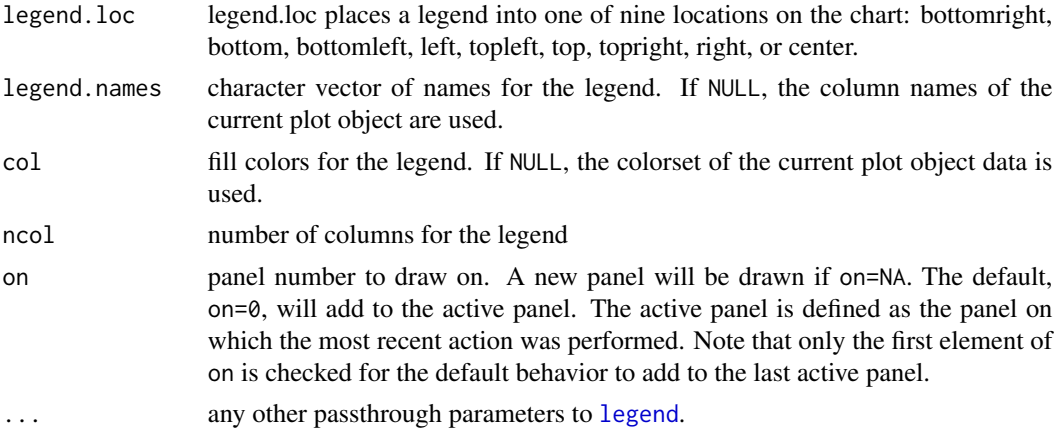

### Author(s)

Ross Bennett

<span id="page-5-0"></span>

<span id="page-6-1"></span><span id="page-6-0"></span>

Apply a function to the data of an existing xts plot object and plot the result. FUN should have arguments x or R for the data of the existing xts plot object to be passed to. All other additional arguments for FUN are passed through . . . .

### Usage

```
addPanel(FUN, main = "", on = NA, type = "l", col = NULL, lty = 1,1wd = 1, pch = 1, ...)
```
#### Arguments

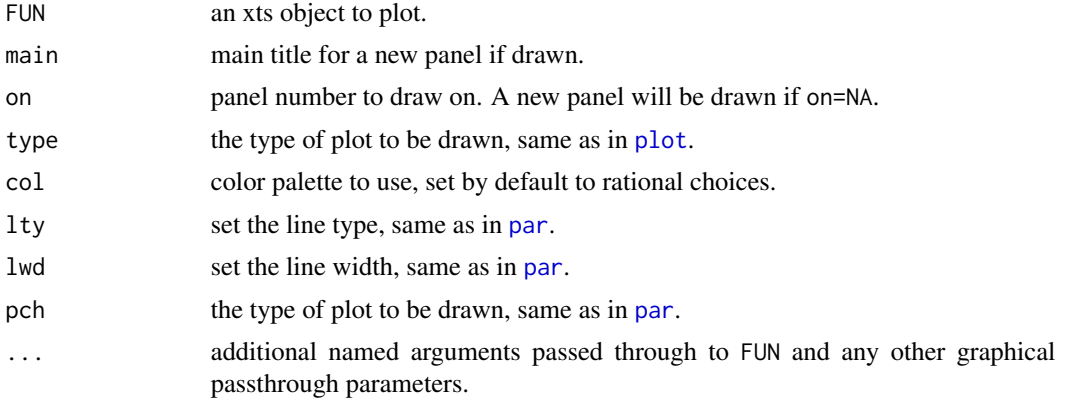

#### Author(s)

Ross Bennett

### Examples

```
library(xts)
data(sample_matrix)
sample.xts <- as.xts(sample_matrix)
calcReturns <- function(price, method = c("discrete", "log")){
  px <- try.xts(price)
  method <- match.arg(method)[1L]
  returns <- switch(method,
   simple = ,
   discrete = px / lag(px) - 1,
   compound = ,
   log = diff(log(px)))reclass(returns, px)
```

```
}
# plot the Close
plot(sample.xts[,"Close"])
# calculate returns
addPanel(calcReturns, method="discrete", type="h")
# Add simple moving average to panel 1
addPanel(rollmean, k=20, on=1)
addPanel(rollmean, k=40, col="blue", on=1)
```
addPolygon *Add a polygon to an existing xts plot*

### Description

Draw a polygon on an existing xts plot by specifying a time series of y coordinates. The xts index is used for the x coordinates and the first two columns are the upper and lower y coordinates, respectively.

#### Usage

 $addPolygon(x, y = NULL, main = "", on = NA, col = NULL, ...)$ 

#### Arguments

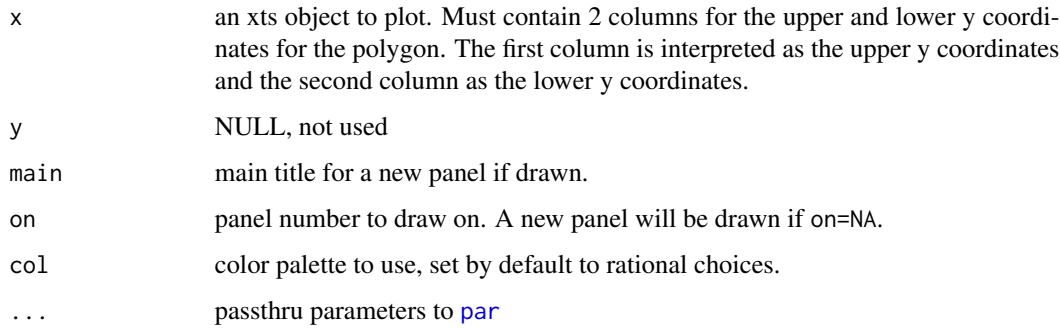

### Author(s)

Ross Bennett

### References

Based on code by Dirk Eddelbuettel from <http://dirk.eddelbuettel.com/blog/2011/01/16/>

<span id="page-7-0"></span>

<span id="page-8-2"></span><span id="page-8-0"></span>

Add a time series to an existing xts plot

### Usage

```
addSeries(x, main = "", on = NA, type = "l", col = NULL, lty = 1,
 1wd = 1, pch = 1, ...)
```
#### Arguments

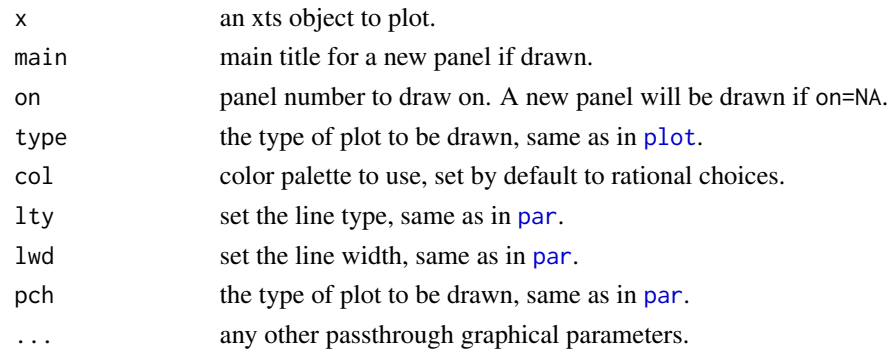

### Author(s)

Ross Bennett

<span id="page-8-1"></span>align.time *Align seconds, minutes, and hours to beginning of next period.*

### Description

Change timestamps to the start of the next period, specified in multiples of seconds.

```
align.time(x, ...)
## S3 method for class 'xts'
align.time(x, n=60, ...)shift.time(x, n=60, ...)adj.time(x, ...)
```
<span id="page-9-0"></span>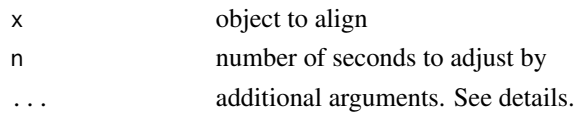

### Details

This function is an S3 generic. The result is to round up to the next period determined by n modulo x.

### Value

A new object of  $class(x)$ 

### Author(s)

Jeffrey A. Ryan with input from Brian Peterson

### See Also

[to.period](#page-50-1)

### Examples

```
x <- Sys.time() + 1:1000
```
# every 10 seconds align.time(x, 10)

# align to next whole minute align.time(x, 60)

# align to next whole 10 min interval align.time(x,  $10 * 60$ )

<span id="page-9-1"></span>apply.monthly *Apply Function over Calendar Periods*

### Description

Apply a specified function to each distinct period in a given time series object.

```
apply.daily(x, FUN, ...)
apply.weekly(x, FUN, ...)
apply.monthly(x, FUN, ...)
apply.quarterly(x, FUN, ...)
apply.yearly(x, FUN, ...)
```
<span id="page-10-0"></span>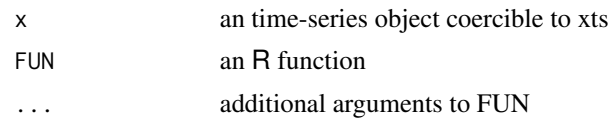

### Details

Simple mechanism to apply a function to non-overlapping time periods, e.g. weekly, monthly, etc. Different from rolling functions in that this will subset the data based on the specified time period (implicit in the call), and return a vector of values for each period in the original data.

Essentially a wrapper to the xts functions endpoints and period.apply, mainly as a convenience.

#### Value

A vector of results produced by FUN, corresponding to the appropriate periods.

#### Author(s)

Jeffrey A. Ryan

### See Also

[endpoints](#page-21-1), [period.apply](#page-33-1), [to.monthly](#page-50-2)

#### Examples

```
xts.ts <- xts(rnorm(231),as.Date(13514:13744,origin="1970-01-01"))
```

```
start(xts.ts)
end(xts.ts)
```
apply.monthly(xts.ts,mean) apply.monthly(xts.ts,function(x) var(x))

as.environment.xts *Coerce an 'xts' Object to an Environment by Column*

### Description

Method to automatically convert an 'xts' object to an environment containing vectors representing each column of the original xts object. Each objects will be named according to the column name it is exracted by.

```
## S3 method for class 'xts'
as.environment(x)
```
<span id="page-11-0"></span>x an xts object

### Details

An experimental tool to convert xts objects into environments for simplifying use withing the standard R formula/data paradigm.

### Value

An environment containing  $ncol(x)$  vectors extracted by column from x. Note that environments do not preserve (or have knowledge) of column position, a.k.a order.

#### Author(s)

Jeffrey A. Ryan

#### Examples

```
x <- xts(1:10, Sys.Date()+1:10)
colnames(x) <- "X"
y <- xts(1:10, Sys.Date()+1:10)
\text{colnames}(x) \leftarrow "Y"xy \leftarrow \text{cbind}(x,y)colnames(xy)
e \leftarrow as. environment(xy) # currently using xts-style positive k
ls(xy)ls.str(xy)
```
<span id="page-11-1"></span>as.xts *Convert Object To And From Class xts*

#### <span id="page-11-2"></span>Description

Conversion functions to coerce data objects of arbitrary classes to class xts and back, without losing any attributes of the original format.

```
as.xts(x, \ldots)xtsible(x)
Reclass(x)
try.xts(x, ..., error = TRUE)
reclass(x, match.to, error = FALSE, ...)
```
#### $\frac{13}{2}$

#### Arguments

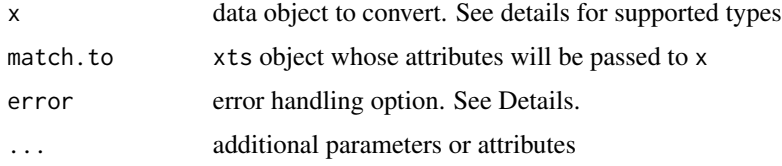

#### Details

A simple and reliable way to convert many different objects into a uniform format for use within R.

It is possible with a call to as. xts to convert objects of class timeSeries, ts, irts, fts, matrix, data.frame, and zoo.

xtsible safely checks whether an object can be converted to an xts object; returning TRUE on success and FALSE otherwise.

The help file as.xts.methods lists all available xts methods and arguments specific to each coercible type.

Additional name=value pairs may be passed to the function to be added to the new object. A special print.xts method will assure that the attributes are hidden from view, but will be available via R's standard attr function, as well as the xtsAttributes function.

The returned object will preserve all relevant attribute/slot data within itself, allowing for temporary conversion to use zoo and xts compatible methods. A call to reclass returns the object to its original class, with all original attributes intact - unless otherwise changed.

It should be obvious, but any attributes added via the . . . argument will not be carried back to the original data object, as there would be no available storage slot/attribute.

Reclass is designed for top-level use, where it is desirable to have the object returned from an arbitrary function in the same class as the object passed in. Most functions within R are not designed to return objects matching the original object's class. While this tool is highly experimental at present, it attempts to handle conversion and reconversion transparently. The caveats are that the original object must be coercible to xts, the returned object must be of the same row length as the original object, and that the object to reconvert to is the first argument to the function being wrapped.

try.xts and reclass are functions that enable external developers access to the reclassing tools within xts to help speed development of time-aware functions, as well as provide a more robust and seemless end-user experience, regardless of the end-user's choice of data-classes.

The error argument to try.xts accepts a logical value, indicating where an error should be thrown, a character string allowing for custom error messages to be displayed, or a function of the form  $f(x, \ldots)$ , to be called upon construction error.

See the accompanying vignette for more details on the above usage and the package in general.

#### Value

An S3 object of class xts.

In the case of Reclass and reclass, the object returned will be of the original class as identified by CLASS.

#### Author(s)

Jeffrey A. Ryan

#### See Also

[xts](#page-54-1),[as.xts.methods](#page-13-1)

<span id="page-13-1"></span>as.xts.methods *Convert Object To And From Class xts*

### Description

Conversion S3 methods to coerce data objects of arbitrary classes to class xts and back, without losing any attributes of the original format.

#### Usage

```
## S3 method for class 'xts'
as.xts(x,...,.RECLASS=FALSE)
## S3 method for class 'timeSeries'
as.xts(x, dateFormat="POSIXct", FinCenter, recordIDs,
   title, documentation, ..., .RECLASS=FALSE)
## S3 method for class 'zoo'
as.xts(x, order.by=index(x), frequency=NULL, ..., .RECLASS=FALSE)
## S3 method for class 'ts'
as.xts(x, dateFormat,...,.RECLASS=FALSE)
## S3 method for class 'data.frame'
as.xts(x, order.by, dateFormat="POSIXct",
   frequency=NULL, ...,.RECLASS=FALSE)
## S3 method for class 'matrix'
as.xts(x, order.by, dateFormat="POSIXct",
    frequency=NULL, ..., .RECLASS=FALSE)
```
as.fts.xts(x)

#### Arguments

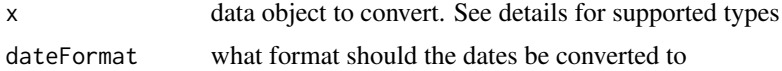

<span id="page-13-0"></span>

### <span id="page-14-0"></span>as.xts.methods 15

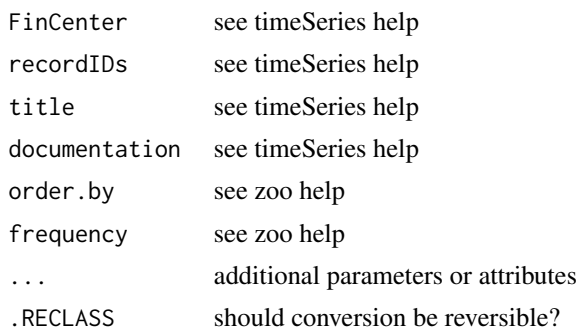

### Details

A simple and reliable way to convert many different objects into a uniform format for use within R.

It is possible with a call to as. xts to convert objects of class timeSeries, ts, matrix, data.frame, and zoo.

Additional name=value pairs may be passed to the function to be added to the new object. A special print.xts method will assure that the attributes are hidden from view, but will be available via R's standard attr function.

If .RECLASS=TRUE, the returned object will preserve all relevant attribute/slot data within itself, allowing for temporary conversion to use zoo and xts compatible methods. A call to reclass returns the object to its original class, with all original attributes intact - unless otherwise changed. This is the default behavior when try.xts is used for conversion, and should not be altered by the user; i.e. don't touch it unless you are aware of the consequences.

It should be obvious, but any attributes added via the . . . argument will not be carried back to the original data object, as there would be no available storage slot/attribute.

### Value

An S3 object of class xts.

### Author(s)

Jeffrey A. Ryan

#### See Also

[xts](#page-54-1)

### Examples

```
## Not run:
# timeSeries
library(timeSeries)
x <- timeSeries(1:10, 1:10)
str( as.xts(x) )
str( reclass(as.xts(x)) )
str( try.xts(x) )
```

```
str( reclass(try.xts(x)) )
```

```
## End(Not run)
```
<span id="page-15-1"></span>axTicksByTime *Compute x-Axis Tickmark Locations by Time*

### Description

Compute x-axis tickmarks like axTicks in base but with respect to time. Additionally the first argument is the object indexed by time which you are looking to derive tickmark locations for.

It is possible to specify the detail you are seeking, or by passing 'auto' to the ticks.on argument, to get a best heuristic fit.

### Usage

```
axTicksByTime(x, ticks.on='auto', k = 1,labels=TRUE, format.labels=TRUE, ends=TRUE,
             gt = 2, lt = 30
```
### Arguments

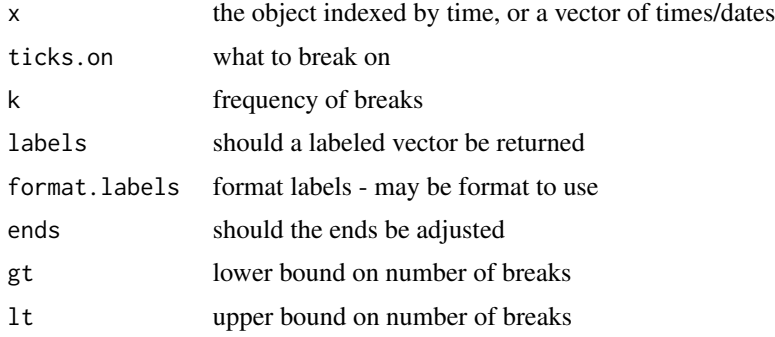

### Details

This function is written for internal use, and documented for those wishing to use outside of the internal function uses. In general it is most unlikely that the end user will call this function directly. The format.labels allows for standard formatting like that used in format, strptime, and strftime.

### Value

A vector of index points to break on, possibly with the index names.

#### Author(s)

Jeffrey A. Ryan

<span id="page-15-0"></span>

#### <span id="page-16-0"></span>CLASS 17

### See Also

[endpoints](#page-21-1)

### Examples

```
data(sample_matrix)
axTicksByTime(as.xts(sample_matrix),'auto')
axTicksByTime(as.xts(sample_matrix),'weeks')
axTicksByTime(as.xts(sample_matrix),'months',7)
```
CLASS *Extract and Set .CLASS Attribute*

### Description

Simple extraction and replacement function to access xts .CLASS attribute. The .CLASS attribute is used by reclass to transform an xts object back to its original class.

#### Usage

CLASS(x)

 $CLASS(x)$  <- value

### Arguments

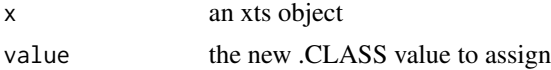

### Details

It is not recommended that CLASS be called in daily use. While it may be possible to coerce objects to other classes than originally derived from, there is little, if any, chance that the reclass function will perform as expected.

It is best to use the traditional as methods.

### Value

Called for its side-effect of changing the .CLASS attribute

### Author(s)

Jeffrey A. Ryan

#### See Also

[as.xts](#page-11-1),[reclass](#page-11-2)

<span id="page-17-0"></span>

Mechanism to extract and replace the core data of an xts object.

### Usage

```
## S3 method for class 'xts'
coredata(x, fmt=FALSE, ...)
xcoredata(x,...)
xcoredata(x) < - value
```
#### Arguments

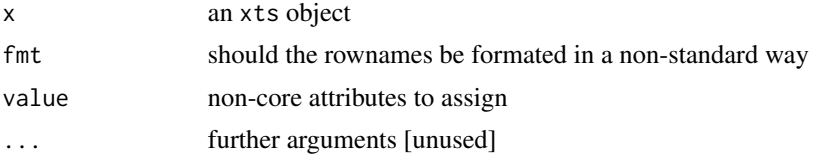

#### Details

Extract coredata of an xts object - removing all attributes except dim and dimnames and returning a matrix object with rownames converted from the index of the xts object.

The fmt argument, if TRUE, allows the internal index formatting specified by the user to be used. Alternatively, it may be a valid formatting string to be passed to format. Setting to FALSE will return the row names by simply coercing the index class to a character string in the default manner.

xcoredata is the functional complement to coredata, returning all of the attributes normally removed by coredata. Its purpose, along with the replacement function xcoredata<- is primarily for use by developers using xts to allow for internal replacement of values removed during use of non xts-aware functions.

#### Value

Returns either a matrix object for coredata, or a list of named attributes.

The replacement functions are called for their side-effects.

#### Author(s)

Jeffrey A. Ryan

#### See Also

[coredata](#page-0-0), [xtsAttributes](#page-58-1)

#### <span id="page-18-0"></span>diff.xts and the state of the state of the state of the state of the state of the state of the state of the state of the state of the state of the state of the state of the state of the state of the state of the state of t

### Examples

```
data(sample_matrix)
x <- as.xts(sample_matrix, myattr=100)
coredata(x)
xcoredata(x)
```

```
diff.xts Lags and Differences of xts Objects
```
### Description

Methods for computing lags and differences on xts objects. This matches most of the functionality of zoo methods, with some default argument changes.

#### Usage

## S3 method for class 'xts'  $lag(x, k = 1, na.pad = TRUE, ...)$ 

```
## S3 method for class 'xts'
diff(x, \text{lag} = 1, differences = 1, arithmetic = TRUE, \text{log} = \text{FALSE}, \text{na}.pad = TRUE, ...)
```
### Arguments

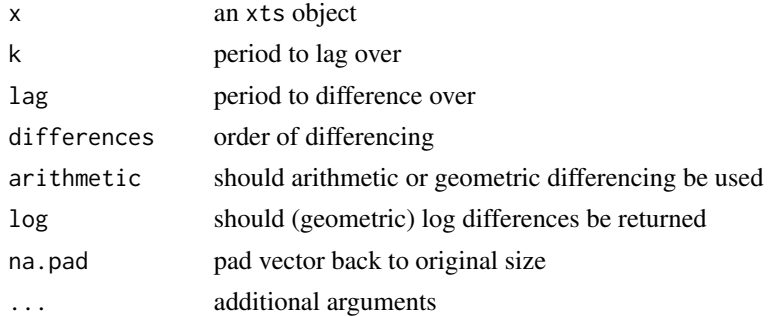

#### Details

The primary motivation for having methods specific to xts was to make use of faster C-level code within xts. Additionally, it was decided that lag's default behavior should match the common timeseries interpretation of that operator — specifically that a value at time 't' should be the value at time 't-1' for a positive lag. This is different than lag.zoo as well as lag.ts.

Another notable difference is that na.pad is set to TRUE by default, to better reflect the transformation visually and within functions requiring positional matching of data.

Backwards compatability with zoo can be achieved by setting options (xts.compat.zoo.lag=TRUE). This will change the defaults of lag.xts to k=-1 and na.pad=FALSE.

<span id="page-19-0"></span>An xts object reflected the desired lag and/or differencing.

### Author(s)

Jeffrey A. Ryan

### References

<https://en.wikipedia.org/wiki/Lag>

### Examples

```
x <- xts(1:10, Sys.Date()+1:10)
lag(x) # currently using xts-style positive k
lag(x, k=2)lag(x, k=-1, na.pad=FALSE) # matches lag.zoo(x, k=1)
diff(x)
diff(x, lag=1)
diff(x, diff=2)
diff(diff(x))
```
dimnames.xts *Dimnames of an xts Object*

### Description

Get or set dimnames of an xts object.

### Usage

```
## S3 method for class 'xts'
dimnames(x)
```
## S3 replacement method for class 'xts' dimnames(x) <- value

#### Arguments

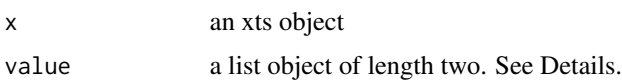

#### <span id="page-20-0"></span>dimnames.xts 21

### Details

The functions dimnames.xts and dimnames<-.xts are methods for the base functions dimnames and dimnames<-.

xts objects by design are intended for lightweight management of time-indexed data.

Rownames are redundant in this design, as well as quite burdensome with respect to memory consumption and internal copying costs.

rownames and colnames in R make use of dimnames method dispatch internally, and thus require only modifications to dimnames to enforce the xts no rownames requirement.

To prevent accidental setting of rownames, dimnames<- for xts will simply set the rownames to NULL when invoked, regardless of attempts to set otherwise.

This is done for internal compatibility reasons, as well as to provide consistency in performance regardless of object use.

User level interaction with either dimnames or rownames will produce a character vector of the index, formatted based on the current specification of indexFormat. This occurs within the call by converting the results of calling  $index(x)$  to a character string, which itself first creates the object type specified internally from the underlying numeric time representation.

### Value

A list or character string containing coerced row names and/or actual column names.

Attempts to set rownames on xts objects via rownames or dimnames will silently fail. This is your warning.

### Note

All xts objects have dimension. There are no xts objects representable as named or unnamed vectors.

### Author(s)

Jeffrey A. Ryan

#### See Also

[xts](#page-54-1)

### Examples

```
x <- xts(1:10, Sys.Date()+1:10)
dimnames(x)
rownames(x)
rownames(x) <- 1:10
rownames(x)
str(x)
```
<span id="page-21-1"></span><span id="page-21-0"></span>

Extract index values of a given xts object corresponding to the *last* observations given a period specified by on

### Usage

endpoints(x, on="months", k=1)

### Arguments

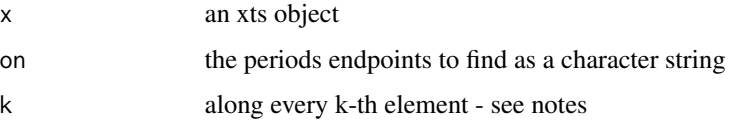

#### Details

endpoints returns a numeric vector corresponding to the *last* observation in each period specified by on, with a zero added to the beginning of the vector, and the index of the last observation in x at the end.

Valid values for the argument on include: "us" (microseconds), "microseconds", "ms" (milliseconds), "milliseconds", "secs" (seconds), "seconds", "mins" (minutes), "minutes", "hours", "days", "weeks", "months", "quarters", and "years".

### Value

A numeric vector of endpoints beginning with 0 and ending with the a value equal to the length of the x argument.

### Author(s)

Jeffrey A. Ryan

### Examples

```
data(sample_matrix)
```

```
endpoints(sample_matrix)
endpoints(sample_matrix, 'weeks')
```
<span id="page-22-0"></span>A generic function to return the first or last elements or rows of a vector or two-dimensional data object.

A more advanced subsetting is available for zoo objects with indexes inheriting from POSIXt or Date classes.

#### Usage

```
first(x,...)last(x, \ldots)## Default S3 method:
first(x,n=1,keep=FALSE,...)
## Default S3 method:
last(x,n=1,keep=FALSE,...)
## S3 method for class 'xts'
first(x,n=1,keep=FALSE,...)
## S3 method for class 'xts'
last(x,n=1,keep=FALSE,...)
```
#### Arguments

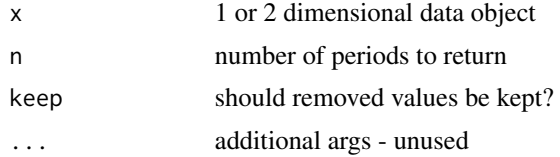

### Details

Provides the ability to identify the first or last n rows or observations of a data set. The generic method behaves much like head and tail from base, except by default only the *first* or *last* observation will be returned.

The more useful method for the xts class allows for time based subsetting, given an xtsible object.

n may be either a numeric value, indicating the number of observations to return - forward from first, or backwards from last, or it may be a character string describing the number and type of periods to return.

n may be positive or negative, in either numeric or character contexts. When positive it will return the result expected - e.g. last(X,'1 month') will return the last month's data. If negative, all data will be returned *except* for the last month. It is important to note that this is not the same as calling first(X, '1 month') or first(X, '-1 month'). All 4 variations return different subsets of data and have distinct purposes.

If n is a character string, it must be of the form 'n period.type' or 'period.type', where n is a numeric value (defaults to 1 if not provided) describing the number of period.types to move forward (first) or back (last).

For example, to return the last 3 weeks of a time oriented zoo object, one could call  $last(X, '3)$ weeks'). Valid period.types are: secs, seconds, mins, minutes, hours, days, weeks, months, quarters, and years.

It is possible to use any frequency specification (secs, mins, days, . . . ) for the period.type portion of the string, even if the original data is in a higher frequency. This makes it possible to return the last '2 months' of data from an oject that has a daily periodicity.

It should be noted that it is only possible to extract data with methods equal to or less than the frequency of the original data set. Attempting otherwise will result in error.

Requesting more data than is in the original data object will produce a warning advising as such, and the object returned will simply be the original data.

#### Value

A subset of elements/rows of the original data.

### Author(s)

Jeffrey A. Ryan

#### Examples

```
first(1:100)
last(1:100)
data(LakeHuron)
first(LakeHuron,10)
last(LakeHuron)
x <- xts(1:100, Sys.Date()+1:100)
first(x, 10)
first(x, '1 day')
first(x, '4 days')
first(x, 'month')
last(x, '2 months')
last(x, '6 weeks')
```
<span id="page-24-0"></span>

Enable fast creation of time stamps corresponding to the first or last observation in a specified time period.

### Usage

firstof(year = 1970, month = 1, day = 1, hour = 0, min = 0, sec = 0, tz = "")

### Arguments

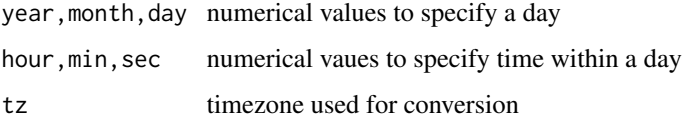

### Details

A wrapper to the R function ISOdatetime with defaults corresponding to the first or last possible time in a given period.

### Value

An object of class POSIXct.

### Author(s)

Jeffrey A. Ryan

### See Also

[ISOdatetime](#page-0-0)

### Examples

```
firstof(2000)
firstof(2005,01,01)
```
lastof(2007) lastof(2007,10)

<span id="page-25-0"></span>

Get the TimeZone of an xts object.

### Usage

 $indexTZ(x, ...)$  $tzone(x, ...)$ 

 $indexTZ(x) < - value$  $tzone(x) < -$  value

#### Arguments

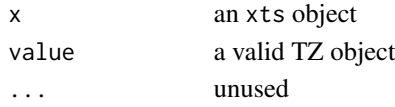

#### Details

As of version 0.6-4 all objects carry the time zone under which they were created in a hidden attribute names .indexTZ.

Going forward from 0.7-4, the TZ variable is now also stored in the index itself, in the tzone attribute. This is to facilitate the transition to removing the xts-specific attributes referenced by tzone, indexFormat, and indexClass. These accessor functions will continue to behave the same under the new internals. Additionally, there is a new getter/setter method with tzone and tzone<-.

Internally, all time indexing is converted to POSIXct, seconds since the epoch as defined by a combination of the underlying OS and the TZ variable setting at creation. The current implementation of xts manages time zone information as transparently as possible, delegating all management to R, which is in turn managed in most instances by the underlying operating system.

During printing, and subsetting by time strings the internal POSIX representation is used to identify in human-friendly terms the time at each position.

This is different than previous versions of xts, where the index was stored in its native format (i.e. class).

The ability to create an index using any of the supported timeBased classes (POSIXct, Date, dates, chron, timeDate, yearmon, yearqtr) is managed at the user-interaction point, and the class is merely stored in another index attribute, which is named 'tclass'. This is accessible and changeable via the tclass and  $tclass(x)$  <- functions.

In most cases, all of this makes the subsetting by time strings possible, and also allows for consistent and fast manipulation of the series internally.

Problems may arise when an object that had been created under one TZ (time zone) are used in a session using another TZ. This isn't usually a issue, but when it is a warning is given upon printing or subsetting. This warning may be controlled with options("xts\_check\_TZ").

#### <span id="page-26-0"></span>isOrdered 27

### Value

A named vector of length one, giving the objects TZ at creation.

#### Note

Timezones are a difficult issue to manage. If intraday granularity is not needed, it is often best to set the system TZ to "GMT" or "UTC".

### Author(s)

Jeffrey A. Ryan

#### See Also

[POSIXt](#page-0-0)

#### Examples

```
x <- xts(1:10, Sys.Date()+1:10)
#indexTZ(x) # Deprecated(?)
# same, preferred as of 0.9-1
tzone(x)
str(x)
x
# now set TZ to something different...
## Not run:
Old.TZ <- Sys.getenv("TZ")
Sys.setenv(TZ="America/Chicago")
x
Sys.setenv(TZ=Old.TZ)
```
## End(Not run)

isOrdered *Check If A Vector Is Ordered*

### Description

Performs check to determine if a vector is strictly increasing, strictly decreasing, not decreasing, or not increasing.

### Usage

isOrdered(x, increasing = TRUE, strictly = TRUE)

### Arguments

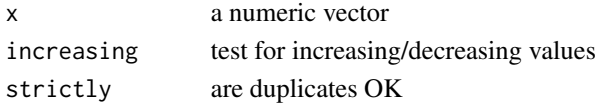

### <span id="page-27-0"></span>Details

Designed for internal use with xts, this provides highly optimized tests for ordering.

### Value

Logical

### Author(s)

Jeffrey A. Ryan

#### See Also

[is.unsorted](#page-0-0)

### Examples

```
# strictly increasing
isOrdered(1:10, increasing=TRUE)
isOrdered(1:10, increasing=FALSE)
isOrdered(c(1,1:10), increasing=TRUE)
isOrdered(c(1,1:10), increasing=TRUE, strictly=FALSE)
# decreasing
isOrdered(10:1, increasing=TRUE)
isOrdered(10:1, increasing=FALSE)
```
make.index.unique *Force Time Values To Be Unique*

### Description

A generic function to force sorted time vectors to be unique. Useful for high-frequency time-series where original time-stamps may have identical values. For the case of xts objects, the default eps is set to ten microseconds. In practice this advances each subsequent identical time by eps over the previous (possibly also advanced) value.

```
make.index.unique(x, eps = 1e-06, drop=FALSE, fromLast=FALSE, ...)
make.time.unique(x, eps = 1e-06, drop=FALSE, fromLast=FALSE, ...)
```
<span id="page-28-0"></span>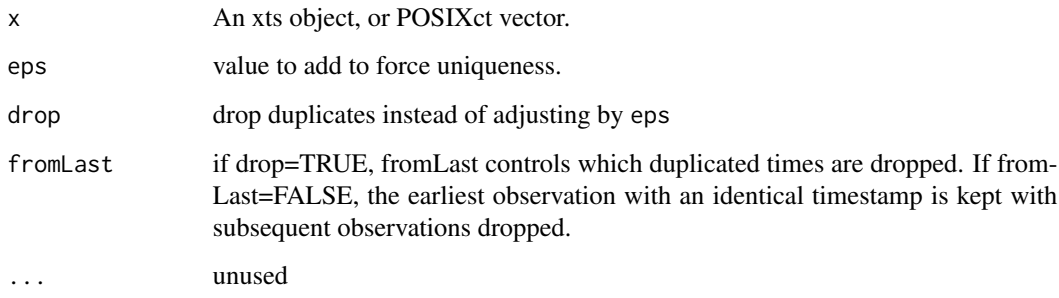

### Details

The returned time-series object will have new time-stamps so that  $isOrdered($  .  $index(x)$   $)$  evaluates to TRUE.

### Value

A modified version of x.

### Note

Incoming values must be pre-sorted, and no check is done to make sure that this is the case. If the index values are of storage.mode 'integer', they will be coerced to 'double' if drop=FALSE.

### Author(s)

Jeffrey A. Ryan

### See Also

[align.time](#page-8-1)

### Examples

ds <- options(digits.secs=6) # so we can see the change x <- xts(1:10, as.POSIXct("2011-01-21") + c(1,1,1,2:8)/1e3) x make.index.unique(x) options(ds)

<span id="page-29-1"></span><span id="page-29-0"></span>

Used to perform merge operation on xts objects by *time* (index). Given the inherent ordered nature of xts time-series, a merge-join style merge allows for optimally efficient joins.

#### Usage

```
## S3 method for class 'xts'
merge(...,
      all = TRUE,fill = NA,suffixes = NULL,
      join = "outer",
      retside = TRUE,
      retclass = "xts",
      tzone = NULL,
      drop=NULL,
      check.names=NULL)
```
#### Arguments

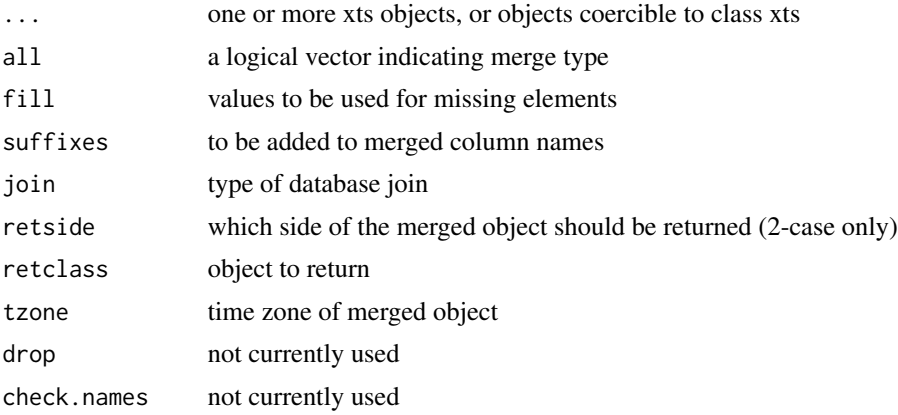

### Details

This is an xts method compatible with merge.zoo, as xts extends zoo. That documentation should also be referenced. Difference are noted where applicable.

Implemented almost entirely in custom C-level code, it is possible using either the all argument or the join argument to implement all common database join operations along the to-be-merged objects time-index: 'outer' (full outer - all rows), 'inner' (only rows with common indexes), 'left' (all rows in the left object, and those that match in the right), and 'right' (all rows in the right object, and those that match in the left).

#### merge.xts 31

The above join types can also be expressed as a vector of logical values passed to all. c(TRUE, TRUE) or TRUE for 'join="outer"', c(FALSE,FALSE) or FALSE for 'join="inner"', c(TRUE, FALSE) for 'join="left"', and c(FALSE,TRUE) for 'join="right"'.

Note that the all and join arguments imply a two case scenario. For merging more than two objects, they will simply fall back to a full outer or full inner join, depending on the first position of all, as left and right can be ambiguous with respect to sides.

To do something along the lines of merge.zoo's method of joining based on an all argument of the same length of the arguments to join, see the example.

The resultant object will have the timezone of the leftmost argument if available. Use tzone to override.

If retclass is NULL, the joined objects will be split and reassigned silently back to the original environment they are called from. This is for backward compatibility with zoo, though unused by xts.

If retclass is FALSE the object will be stripped of its class attribute. This is for internal use.

### Value

A new xts object containing the appropriate elements of the objects passed in to be merged.

#### **Note**

This is a highly optimized merge, specifically designed for ordered data. The only supported merging is based on the underlying time index.

#### Author(s)

Jeffrey A. Ryan

### References

Merge Join Discussion: <https://blogs.msdn.microsoft.com/craigfr/2006/08/03/merge-join/>

### Examples

```
(x <- xts(4:10, Sys.Date()+4:10))
(y <- xts(1:6, Sys.Date()+1:6))
merge(x,y)
merge(x,y, join='inner')
merge(x,y, join='left')
merge(x,y, join='right')
merge.zoo(zoo(x),zoo(y),zoo(x), all=c(TRUE, FALSE, TRUE))
merge(merge(x,x),y,join='left')[,c(1,3,2)]
# zero-width objects (only index values) can be used
xi \leftarrow xts(, index(x))merge(y, xi)
```
<span id="page-31-0"></span>

xts method replace 'NA' with most recent non-'NA'

### Usage

```
## S3 method for class 'xts'
na.locf(object, na.rm = FALSE, fromLast = FALSE, maxgap=Inf, ...)
```
### Arguments

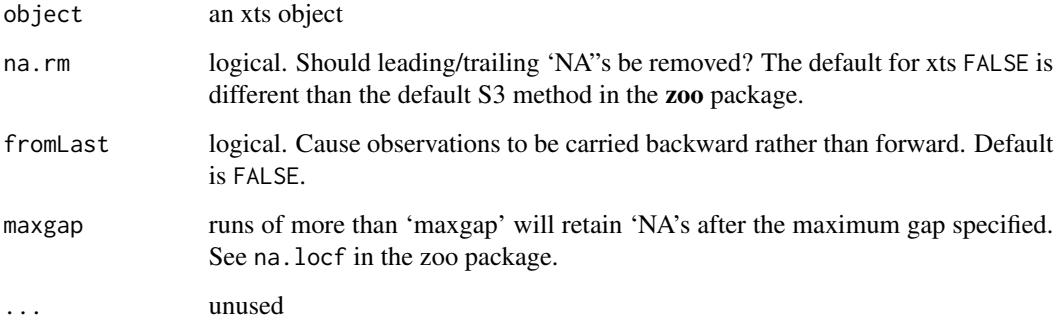

### Details

This is the xts method for the S3 generic na.locf. The primary difference to note is that after the 'NA' fill action is carried out, the default it to leave trailing or leading 'NA"s in place. This is different than zoo behavior.

### Value

See the documentation in zoo.

#### Author(s)

Jeffrey A. Ryan

### References

'zoo'

#### <span id="page-32-0"></span>ndays 33

### Examples

```
x <- xts(1:10, Sys.Date()+1:10)
x[c(1, 2, 5, 9, 10)] <- NA
x
na.locf(x)
na.locf(x, fromLast=TRUE)
na.locf(x, na.rm=TRUE, fromLast=TRUE)
```
ndays *Number of Periods in Data*

### Description

Calculate the number of specified periods in a given time series like data object.

### Usage

```
nseconds(x)
nminutes(x)
nhours(x)
ndays(x)
nweeks(x)
nmonths(x)
nquarters(x)
nyears(x)
```
### Arguments

x A time-based object

### Details

Essentially a wrapper to endpoints with the appropriate period specified; the resulting value derived from counting the endpoints

As a compromise between simplicity and accuracy, the results will always round up to the nearest complete period. So n\*\*\*\* - 1 will return the completed periods.

For finer grain detail one should call a higher frequency  $n^{***}$  function.

An alternative summary can be found with periodicity and unclass(periodicity(x)).

### Value

The number of observations for the period type specified

### Author(s)

Jeffrey A. Ryan

### See Also

[endpoints](#page-21-1)

#### Examples

## Not run: getSymbols("QQQQ")

ndays(QQQQ) nweeks(QQQQ)

## End(Not run)

<span id="page-33-1"></span>period.apply *Apply Function Over Specified Interval*

### Description

Apply a specified function to data over a given interval, where the interval is taken to be the data from INDEX[k] to INDEX[k+1], for  $k=1$ :(length(INDEX)-1).

### Usage

period.apply(x, INDEX, FUN, ...)

### Arguments

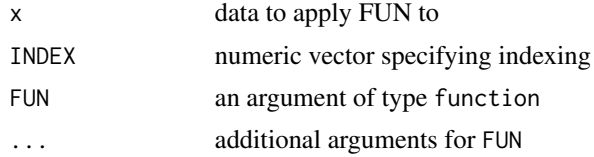

### Details

Similar to the rest of the apply family, calculate a specified functions value given a shifting set of data values. The primary difference is that it is that period.apply applies a function to nonoverlapping intervals along a vector.

Useful for applying arbitrary functions over an entire data object by an aribirtary index, as when INDEX is the result of a call to breakpoints.

### Value

A vector with length of INDEX minus 1

#### Author(s)

Jeffrey A. Ryan

<span id="page-33-0"></span>

### <span id="page-34-0"></span>period.max 35

#### See Also

[endpoints](#page-21-1) [apply.monthly](#page-9-1)

#### Examples

```
zoo.data <- zoo(rnorm(31)+10,as.Date(13514:13744,origin="1970-01-01"))
ep <- endpoints(zoo.data,'weeks')
period.apply(zoo.data, INDEX=ep, FUN=function(x) mean(x))
period.apply(zoo.data, INDEX=ep, FUN=mean) #same
glue <- function(x) { paste(x,collapse='') }
period.apply(letters,c(0,5,7,26),glue)
```
<span id="page-34-1"></span>period.max *Calculate Max By Period*

### Description

Calculate a maximum for each period of INDEX. Essentially a rolling application of maximum over a series of non-overlapping sections.

### Usage

period.max(x, INDEX)

### Arguments

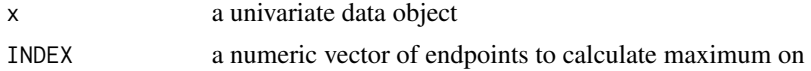

### Details

Used to calculate a maximum per period given an arbitrary index of sections to be calculated over. This is an optimized function for maximum. There are additional optimized versions for min, sum, and prod.

For xts-coercible objects, an appropriate INDEX can be derived from a call to 'endpoints'.

#### Value

An xts or zoo object of maximums, indexed by the period endpoints.

### Author(s)

Jeffrey A. Ryan

#### See Also

[endpoints](#page-21-1), [period.sum](#page-37-1), [period.min](#page-35-1), [period.prod](#page-36-1)

### Examples

```
period.max(c(1,1,4,2,2,6,7,8,-1,20),c(0,3,5,8,10))
data(sample_matrix)
period.max(sample_matrix[,1],endpoints(sample_matrix))
period.max(as.xts(sample_matrix)[,1],endpoints(sample_matrix))
```
<span id="page-35-1"></span>period.min *Calculate Min By Period*

### Description

Calculate a minimum for each period of INDEX. Essentially a rolling application of minimum over a series of non-overlapping sections.

### Usage

period.min(x, INDEX)

#### Arguments

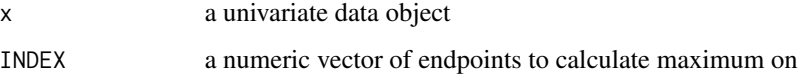

### Details

Used to calculate a minimum per period given an arbitrary index of sections to be calculated over. This is an optimized function for minimum. There are additional optimized versions for max, sum, and prod.

For xts-coercible objects, an appropriate INDEX can be derived from a call to endpoints.

#### Value

An xts or zoo object of minimums, indexed by the period endpoints.

### Author(s)

Jeffrey A. Ryan

#### See Also

[endpoints](#page-21-1), [period.sum](#page-37-1), [period.max](#page-34-1), [period.prod](#page-36-1)

<span id="page-35-0"></span>

### <span id="page-36-0"></span>period.prod 37

### Examples

```
period.min(c(1,1,4,2,2,6,7,8,-1,20),c(0,3,5,8,10))
data(sample_matrix)
period.min(sample_matrix[,1],endpoints(sample_matrix))
period.min(as.xts(sample_matrix)[,1],endpoints(sample_matrix))
```
### <span id="page-36-1"></span>period.prod *Calculate Product By Period*

### Description

Calculate a product for each period of INDEX. Essentially a rolling application of prod over a series of non-overlapping sections.

### Usage

period.prod(x, INDEX)

#### Arguments

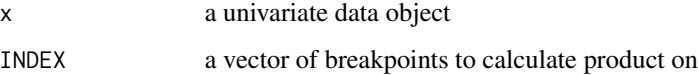

### Details

Used to calculate a product per period given an arbitrary index of sections to be calculated over. This is an optimized function for product. There are additionally optimized versions for min, max, and sum.

For xts-coercible objects, an appropriate INDEX can be derived from a call to endpoints.

#### Value

An xts or zoo object of products, indexed by the period endpoints.

### Author(s)

Jeffrey A. Ryan

#### See Also

[endpoints](#page-21-1), [period.sum](#page-37-1), [period.min](#page-35-1), [period.max](#page-34-1)

### Examples

```
period.prod(c(1,1,4,2,2,6,7,8,-1,20),c(0,3,5,8,10))
```

```
data(sample_matrix)
period.prod(sample_matrix[,1],endpoints(sample_matrix))
period.prod(as.xts(sample_matrix)[,1],endpoints(sample_matrix))
```
### <span id="page-37-1"></span>period.sum *Calculate Sum By Period*

### Description

Calculate a sum for each period of INDEX. Essentially a rolling application of sum over a series of non-overlapping sections.

#### Usage

period.sum(x, INDEX)

### Arguments

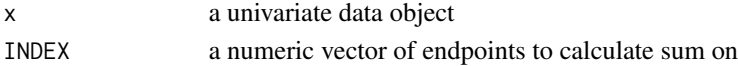

### Details

Used to calculate a sum per period given an arbitrary index of sections to be calculated over. This is an optimized function for sum. There are additionally optimized versions for min, max, and prod. For xts-coercible objects, an appropriate INDEX can be derived from a call to endpoints.

### Value

An xts or zoo object of sums, indexed by the period endpoints.

#### Author(s)

Jeffrey A. Ryan

#### See Also

[endpoints](#page-21-1), [period.max](#page-34-1), [period.min](#page-35-1), [period.prod](#page-36-1)

#### Examples

```
period.sum(c(1,1,4,2,2,6,7,8,-1,20),c(0,3,5,8,10))
```

```
data(sample_matrix)
period.sum(sample_matrix[,1],endpoints(sample_matrix))
period.sum(as.xts(sample_matrix)[,1],endpoints(sample_matrix))
```
<span id="page-37-0"></span>

<span id="page-38-0"></span>

Estimate the periodicity of a time-series-like object by calculating the median time between observations in days.

#### Usage

periodicity(x, ...)

### Arguments

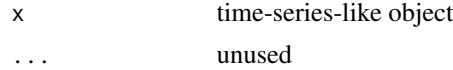

### Details

A simple wrapper to quickly estimate the periodicity of a given data. Returning an object of type periodicity.

This calculates the median number of days between observations as a difftime object, the numerical difference, the units of measurement, and the derived scale of the data as a string.

The time index currently must be of either Date or POSIX class, or coercible to such.

The only list item of note is the scale. This is an estimate of the periodicity of the data in common terms - e.g. 7 day dialy data is best described as 'weekly', and would be returned as such.

Possible scale values are:

'minute', 'hourly', 'daily', 'weekly', 'monthly', 'quarterly', and 'yearly'.

#### Value

An object containing a list containing the difftime object, frequency, units, and suitable scale.

### Note

This function is only a *good estimate* for the underlying periodicity. If the series is too short, or has *no* real periodicity, the return values will obviously be wrong. That said, it is quite robust and used internally within xts.

### Author(s)

Jeffrey A. Ryan

#### See Also

[difftime](#page-0-0)

#### Examples

```
zoo.ts <- zoo(rnorm(231),as.Date(13514:13744,origin="1970-01-01"))
periodicity(zoo.ts)
```
plot.xts *Plotting xts Objects*

#### Description

Plotting for xts objects.

### Usage

```
## S3 method for class 'xts'
plot(x, y = NULL, ..., subset = "",panes = NULL, multi.panel = FALSE, col = 1:8, up,col = NULL,dn.col = NULL, bg = "{\#}FFFFFF", type = "l", lty = 1, lwd = 2, lend = 1,
 main = deparse(substitute(x)), observation-based = FALSE,ylim = NULL, yaxis.same = TRUE, yaxis.left = TRUE, yaxis.right = TRUE,
 major.ticks = "auto", minor.ticks = NULL,
 grid.ticks.on = "auto", grid.ticks.lwd = 1, grid.ticks.lty = 1,
 grid,col = "darkgray", labels,col = "#333333", format_labels = TRUE,grid2 = "HFSF5F5", legend.loc = NULL)## S3 method for class 'xts'
lines(x, ..., main = "", on = 0, col = NULL, type = "l",
  lty = 1, lwd = 1, pch = 1)
## S3 method for class 'xts'
points(x, ..., main = "", on = 0, col = NULL, pch = 1)
```
### Arguments

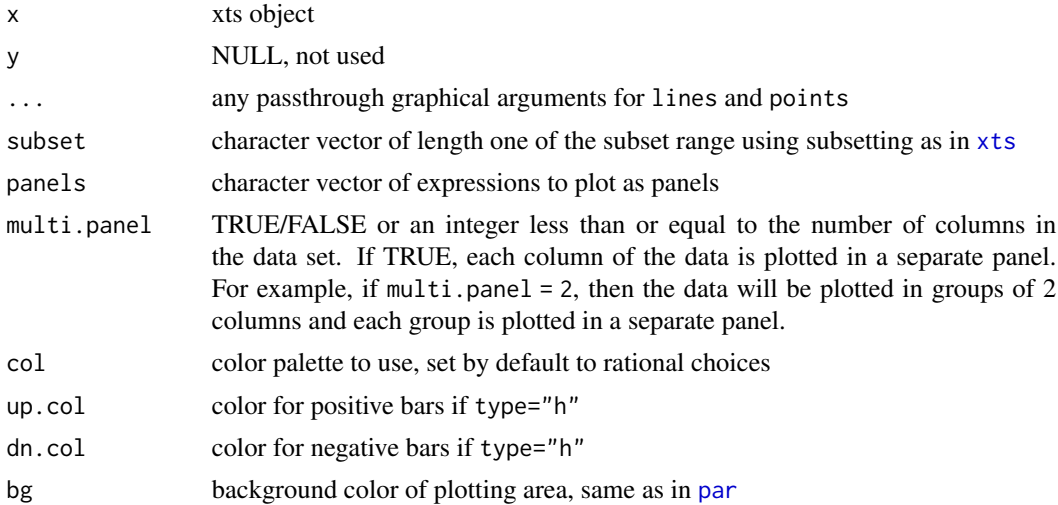

<span id="page-39-0"></span>

<span id="page-40-0"></span>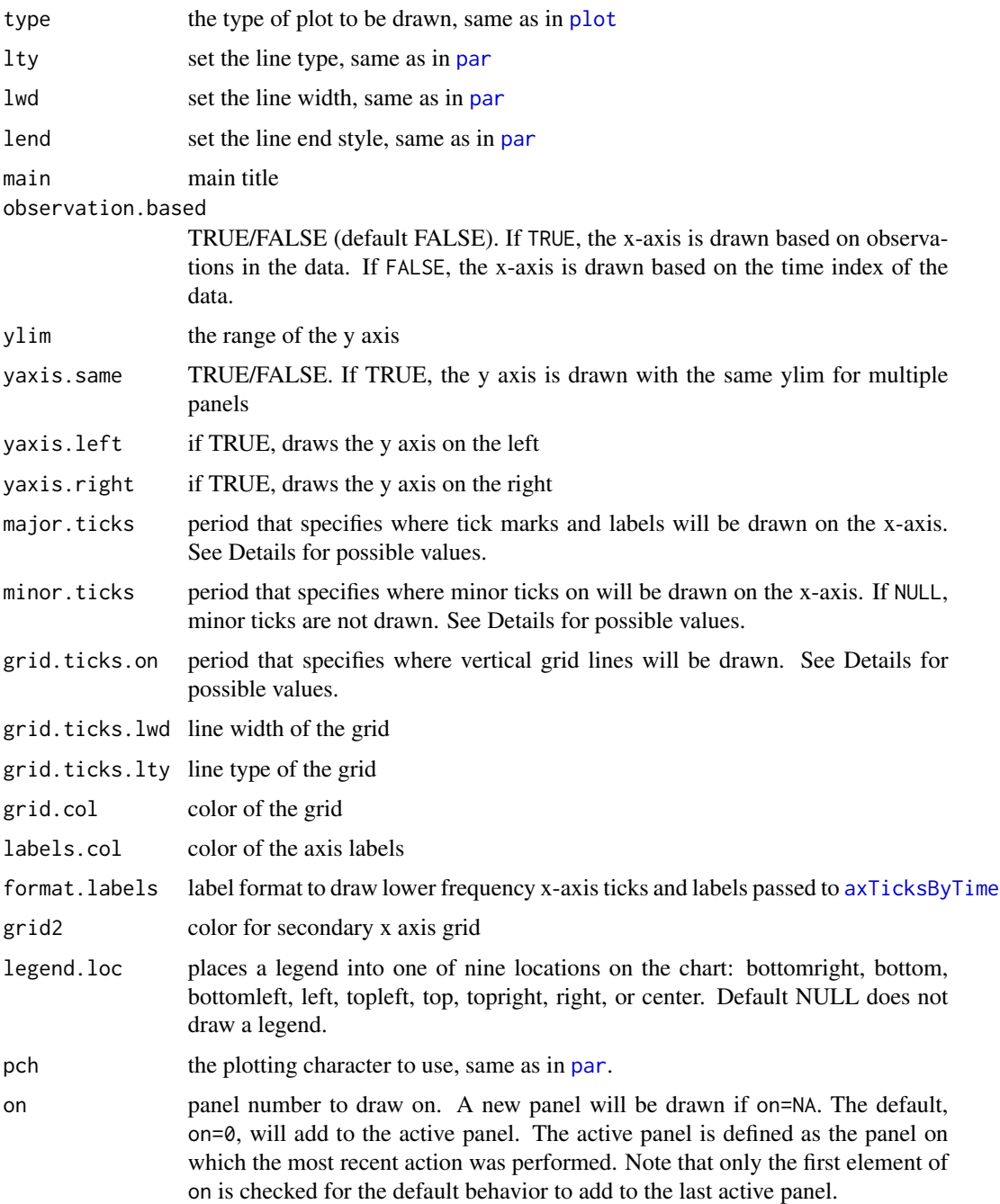

### Details

Possible values for arguments major.ticks, minor.ticks, and grid.ticks.on include 'auto', 'minute', 'hours', 'days', 'weeks', 'months', 'quarters', and 'years'. The default is 'auto', which attempts to determine sensible locations from the periodicity and locations of observations. The other values are based on the possible values for the ticks.on argument of [axTicksByTime](#page-15-1).

#### <span id="page-41-0"></span>Author(s)

Ross Bennett

### References

based on chart\_Series in the quantmod package by Jeffrey A. Ryan

### See Also

[addSeries](#page-8-2), [addPanel](#page-6-1)

### Examples

```
## Not run:
data(sample_matrix)
sample.xts <- as.xts(sample_matrix)
# plot the Close
plot(sample.xts[,"Close"])
# plot a subset of the data
plot(sample.xts[,"Close"], subset="2007-04-01/2007-06-31")
# function to compute simple returns
simple.ret <- function(x, col.name){
  x[,col.name] / lag(x[,col.name]) - 1
}
# plot the close and add a panel with the simple returns
plot(sample.xts[,"Close"])
R <- simple.ret(sample.xts, "Close")
lines(R, type="h", on=NA)
# add the 50 period simple moving average to panel 1 of the plot
library(TTR)
lines(SMA(sample.xts[,"Close"], n = 50), on=1, col="blue")
# add month end points to the chart
points(sample.xts[endpoints(sample.xts[,"Close"], on = "months"), "Close"],
       col="red", pch=17, on=1)
# add legend to panel 1
addLegend("topright", on=1,
          legend.name = c("Close", "SMA(50)").lty=c(1, 1), lwd=c(2, 1),
          col=c("black", "blue", "red"))
## End(Not run)
```
<span id="page-42-0"></span>

Concatenate or bind by row two or more xts objects along a time-based index.

#### Usage

```
## S3 method for class 'xts'
c(\ldots)## S3 method for class 'xts'
rbind(..., \text{ deparse. level} = 1)
```
### Arguments

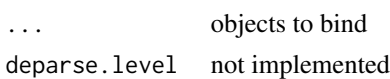

#### Details

Implemented in C, these functions bind xts objects by row, resulting in another xts object There may be non-unique index values in either the original series, or the resultant series. Identical indexed series are bound in the order or the arguments passed to rbind. See examples. All objects must have the same number of columns, as well as be xts objects or coercible to such. rbind and c are aliases.

For traditional merge operations, see merge.xts and cbind.xts.

### Value

An xts object with one row per row for each object concatenated.

### Note

This differs from rbind.zoo in that non-unique index values are allowed, in addition to the completely different algorithms used internally.

All operations may not behave as expected on objects with non-unique indices. You have been warned.

rbind is a .Primitive function in R. As such method dispatch occurs at the C-level, and may not be consistent with expectations. See the details section of the base function, and if needed call rbind.xts directly to avoid dispatch ambiguity.

### Author(s)

Jeffrey A. Ryan

### See Also

[merge.xts](#page-29-1) [rbind](#page-0-0)

### Examples

```
x <- xts(1:10, Sys.Date()+1:10)
str(x)
merge(x,x)
rbind(x, x)rbind(x[1:5],x[6:10])
c(x,x)# this also works on non-unique index values
x \leftarrow xts(rep(1,5), Sys.Date() + c(1,2,2,2,3))y <- xts(rep(2,3), Sys.Date()+c(1,2,3))
# overlapping indexes are appended
rbind(x,y)
rbind(y,x)
```
sample\_matrix *Sample Data Matrix For xts Example and Unit Testing*

### Description

Simulated 180 observations on 4 variables.

### Usage

data(sample\_matrix)

### Format

```
The format is:
num [1:180, 1:4] 50.0 50.2 50.4 50.4 50.2 ...
- attr(*, "dimnames")=List of 2
 ..$ : chr [1:180] "2007-01-02" "2007-01-03" "2007-01-04" "2007-01-05" ...
 ..$ : chr [1:4] "Open" "High" "Low" "Close"
```
### Examples

data(.sample.matrix)

<span id="page-43-0"></span>

<span id="page-44-0"></span>

Creates a list of xts objects split along time periods.

### Usage

## S3 method for class 'xts'  $split(x, f = "months", drop=False, k = 1, ...)$ 

### Arguments

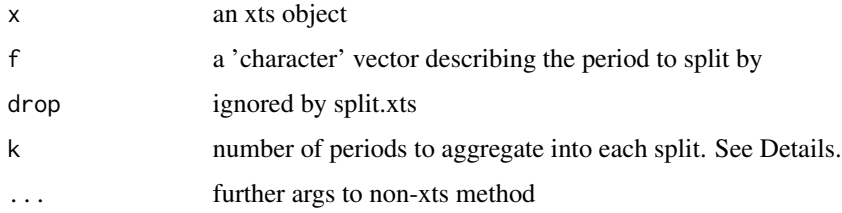

### Details

A quick way to break up a large xts object by standard time periods; e.g. 'months', 'quarters', etc.

endpoints is used to find the start and end of each period (or k-periods). See that function for valid arguments.

If f is not a character vector, the NextMethod is called, which would in turn dispatch to the split.zoo method.

### Value

A list of xts objects.

### Note

aggregate. zoo would be more flexible, though not as fast for xts objects.

#### Author(s)

Jeffrey A. Ryan

### See Also

[endpoints](#page-21-1), [split.zoo](#page-0-0), [aggregate.zoo](#page-0-0)

46 to the contract of the contract of the contract of the contract of the contract of the contract of the contract of the contract of the contract of the contract of the contract of the contract of the contract of the cont

### Examples

```
data(sample_matrix)
x <- as.xts(sample_matrix)
split(x)
split(x, f="weeks")
split(x, f="weeks", k=4)
```
tclass *Extracting/Replacing the Class of an xts Index*

### <span id="page-45-1"></span>Description

Generic functions to extract, replace, and format the class of the index of an xts object.

```
## S3 method for class 'xts'
index(x, ...)## S3 replacement method for class 'xts'
index(x) < - valueindex(x, ...)index(x) < -valueindexClass(x)
indexClass(x) <- value
tclass(x, \ldots)tclass(x) \leftarrow valuetformat(x)
tformat(x) < - value
convertIndex(x,value)
# time component extraction/conversion
.indexDate(x)
.indexday(x)
.indexmday(x)
.indexwday(x)
.indexweek(x)
.indexmon(x)
.indexyday(x)
```
<span id="page-45-0"></span>

tclass and the contract of the contract of the contract of the contract of the contract of the contract of the contract of the contract of the contract of the contract of the contract of the contract of the contract of the

```
.indexyear(x)
.indexhour(x)
.indexmin(x)
.indexsec(x)
```
#### Arguments

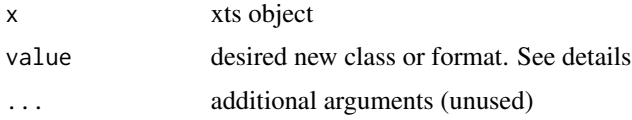

### Details

The main accessor methods to an xts object's index is via the index and index  $\epsilon$ - replacement method. The structure of the index internally is now a numeric value corresponding to seconds since the epoch (POSIXct converted to numeric). This change allows for near native-speed matrix subsetting, as well as nearly instantaneous speed subsets by time.

A call to index translates to the desired class on-the-fly. The desired index class is stored as an attribute within the xts object. Upon a standard index call, this is used to convert the numeric value to the desired class.

It is possible to view and set the class of the time-index of a given xts object via the tclass function.

To retrieve the raw numeric data a new accessor function (and replacement) has been added .index. This is primarily for internal use, but may be useful for end-users.

.indexXXX functions are useful to extract time components of the underlying time index. The 'tclass' is virtual, and as such suitable conversions are made depending on the component requested.

The specified value for tclass<- must be a character string containing one of the following: Date, POSIXct, chron, yearmon, yearqtr or timeDate.

tformat only manages the manner in which the object is displayed via print (also called automatically when the object is returned) and in conversion to other classes such as matrix. The valid values for tformat are the same for format.POSIXct, as this is the function that does the conversion internally.

convertIndex returns a modified xts object, and does *not* alter the original.

Changing the index type may alter the behavior of xts functions expecting a different index, as well as the functionality of additional methods. Use with caution.

#### Author(s)

```
Jeffrey A. Ryan
```
### Examples

```
x <- timeBasedSeq('2010-01-01/2010-01-02 12:00')
x \leftarrow xts(1:length(x), x)
```

```
# all obs. in the first 6 and last 3 minutes of the
# 8th and 15th hours on each day
x[.indexhour(x) %in% c(8,15) & .indexmin(x) %in% c(0:5,57:59)]
# change the index format
tformat(x) <- "%Y-%b-%d %H:%M:%OS3"
head(x)
i \leq 0:60000focal_date <- as.numeric(as.POSIXct("2018-02-01", tz = "UTC"))
x \le -xts(i, c(focal_date + i * 15), tz = "UTC", dimnames = list(NULL, "value"))
#select all observations for the first minute of each hour:
x[.indexmin(x) == 0]
# Select all observations for Monday:
mon \leq x[.indexwday(x) == 1]
head(mon) ; tail(mon)
unique(weekdays(index(mon))) # check
# Disjoint time of day selections
# Select all observations between 08:30 and 08:59:59.9999 or between 12:00 and 12:14:59.99999:
x[.indexhour(x) == 8 & .indexmin(x) >= 30 | .indexhour(x) == 12 & .indexmin(x) %in% 0:14]
### Compound selections
# Select all observations for Wednesdays or Fridays between 9am and 4pm (exclusive of 4pm):
x[.indexwday(x) %in% c(3, 5) & (.indexhour(x) %in% c(9:15))]
# Select all observations on Monday between 8:59:45 and 09:04:30:
x[.indexwday(x) == 1 & (.indexhour(x) == 8 & .indexmin(x) == 59 & .indexsec(x) >= 45 |
                           indexhour(x) == 9 &(\text{indexmin}(x) < 4 \mid \text{indexmin}(x) == 4 \& \text{indexsec}(x) <= 30))i <- 0:30000
u \le -xts(i, c(focal_data + i * 1800), tz = "UTC", dimnames = list(NULL, "value"))# Select all observations for January or February:
u[.indexmon(u) %in% c(0, 1) ]
# Select all data for the 28th to 31st of each month, excluding any Fridays:
u[.indexmday(u) %in% 28:31 & .indexwday(u) != 5]
# Subset by week since origin
unique(.indexweek(u))
origin <- xts(1, as.POSIXct("1970-01-01"))
unique(.indexweek(origin))
# e.g. select all observations in weeks 2515 to 2517.
```
#### <span id="page-48-0"></span>timeBased 49

```
u2 <- u[.indexweek(u) %in% 2515:2517]
head(u2); tail(u2)
# select all observations after 12pm for day 50 and 51 in each year
u[.indexyday(u) %in% 50:51 & .indexhour(u) >= 12]
```
<span id="page-48-1"></span>timeBased *Check if Class is Time-Based*

### Description

Used to verify that the object is one of the known time-based classes in R.

### Usage

```
is.timeBased(x)
timeBased(x)
```
### Arguments

x object to test

### Details

Current time-based objects supported are Date, POSIXct, chron, yearmon, yearqtr, and timeDate.

### Value

Logical

### Author(s)

Jeffrey A. Ryan

### Examples

```
timeBased(Sys.time())
timeBased(Sys.Date())
```
timeBased(200701)

A function to create a vector of time-based objects suitable for indexing an *xts* object, given a string conforming to the ISO 8601 time and date standard for range-based specification. The resultant series can be of any class supported by *xts*, including POSIXct, Date, chron, timeDate, yearmon, and yearqtr.

timeBasedRange creates a vector of length 1 or 2 as seconds since the epoch (1970-01-01) for use internally.

#### Usage

```
timeBasedSeq(x, retclass = NULL, length.out = NULL)
```

```
timeBasedRange(x, ...)
```
### Arguments

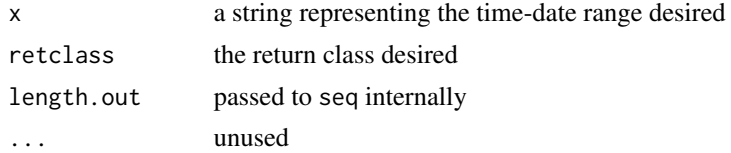

#### Details

Designed to provide uniform creation of valid time-based objects for use within *xts*, the interface conforms (mostly) to the ISO recommended format for specifying ranges.

In general, the format is a string specifying a time and/or date *from*, *to*, and optionally *by* delineated by either '"/"' or '"::"'.

The first argument need not be quoted, as it is converted internally if need be.

The general form is *from/to/by* or *from::to::by*, where *to* and *by* are optional if the length.out arg is specified.

The from and to elements of the string must be left-specified with respect to the standard *CCYYM-MDD HHMMSS* form. All dates-times specified will be set to either the earliest point (from) or the latest (to), given the level of specificity.

For example '1999' in the *from* field would set the start to the beginning of 1999. The opposite occurs in the *to* field.

The level of detail in the request is interpretted as the level of detail in the result. The maximum detail of either *from* or *to* is the basis of the sequence, unless the optional *by* element is specified, which will be covered later.

To request a yearly series, it is only necessary to use '"1999/2008"'. Alternately, one could request a monthly series (returned by default as class yearmon) with '"199901/2008"' or '"1999-01/2008"',

#### <span id="page-50-0"></span>to.period 51

or even '"1999/2008-01"'. As the level of granularity increases, so does the resultant sequence granularity - as does its length.

Using the optional third *by* field (the third delimited element to the string), will override the granularity intepretation and return the requested periodicity. The acceptable arguments include Y for years, m for months, d for days, H for hours, M for minutes and S for seconds.

#### Value

A sequence or range of time-based objects.

If retclass is NULL, the result is a named list of from, to, by and length.out.

#### Author(s)

Jeffrey A. Ryan

### References

International Organization for Standardization: ISO 8601 <https://www.iso.org>

#### See Also

[timeBased](#page-48-1), [xts](#page-54-1)

### Examples

```
timeBasedSeq('1999/2008')
timeBasedSeq('199901/2008')
timeBasedSeq('199901/2008/d')
timeBasedSeq('20080101 0830',length=100) # 100 minutes
timeBasedSeq('20080101 083000',length=100) # 100 seconds
```
<span id="page-50-1"></span>to.period *Convert time series data to an OHLC series*

### <span id="page-50-2"></span>Description

Convert an OHLC or univariate object to a specified periodicity lower than the given data object. For example, convert a daily series to a monthly series, or a monthly series to a yearly one, or a one minute series to an hourly series.

The result will contain the open and close for the given period, as well as the maximum and minimum over the new period, reflected in the new high and low, respectively.

If volume for a period was available, the new volume will also be calculated.

### Usage

```
to.minutes(x,k,name,...)
to.minutes3(x,name,...)
to.minutes5(x,name,...)
to.minutes10(x,name,...)
to.minutes15(x,name,...)
to.minutes30(x,name,...)
to.hourly(x,name,...)
to.daily(x,drop.time=TRUE,name,...)
to.weekly(x,drop.time=TRUE,name,...)
to.monthly(x,indexAt='yearmon',drop.time=TRUE,name,...)
to.quarterly(x,indexAt='yearqtr',drop.time=TRUE,name,...)
to.yearly(x,drop.time=TRUE,name,...)
```
### to.period(x,

```
period = 'months',
k = 1,
indexAt,
name=NULL,
OHLC = TRUE,
...)
```
### Arguments

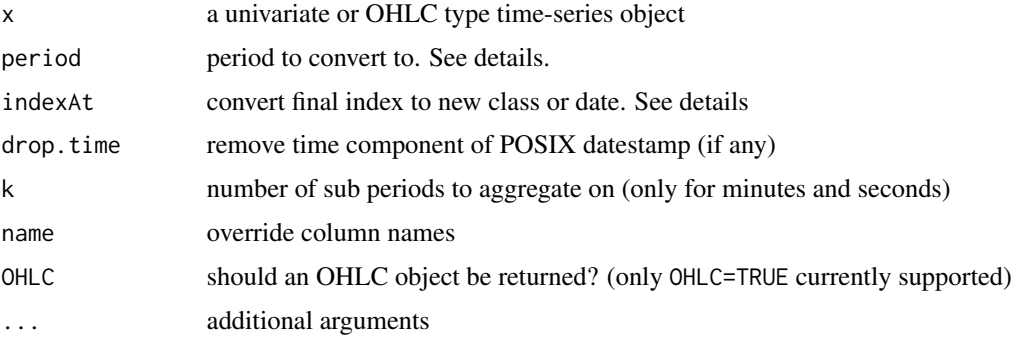

### Details

Essentially an easy and reliable way to convert one periodicity of data into any new periodicity. It is important to note that all dates will be aligned to the *end* of each period by default - with the exception of to.monthly and to.quarterly, which index by 'yearmon' and 'yearqtr' from the zoo package, respectively.

Valid period character strings include: "seconds", "minutes", "hours", "days", "weeks", "months", "quarters", and "years". These are calculated internally via endpoints. See that function's help page for further details.

To adjust the final indexing style, it is possible to set indexAt to one of the following: 'yearmon', 'yearqtr', 'firstof', 'lastof', 'startof', or 'endof'. The final index will then be yearmon, yearqtr,

#### to.period 53

the first time of the period, the last time of the period, the starting time in the data for that period, or the ending time in the data for that period, respectively.

It is also possible to pass a single time series, such as a univariate exchange rate, and return an OHLC object of lower frequency - e.g. the weekly OHLC of the daily series.

Setting drop. time to TRUE (the default) will convert a series that includes a time component into one with just a date index, as the time index is often of little value in lower frequency series.

It is not possible to convert a series from a lower periodicity to a higher periodicity - e.g. weekly to daily or daily to 5 minute bars, as that would require magic.

### Value

An object of the original type, with new periodicity.

### Note

In order for this function to work properly on OHLC data, it is necessary that the Open, High, Low and Close columns be names as such; including the first letter capitalized and the full spelling found. Internally a call is made to reorder the data into the correct column order, and then a verification step to make sure that this ordering and naming has succeeded. All other data formats must be aggregated with functions such as aggregate and period.apply.

This method should work on almost all time-series-like objects. Including 'timeSeries', 'zoo', 'ts', and 'irts'. It is even likely to work well for other data structures - including 'data.frames' and 'matrix' objects.

Internally a call to as.xts converts the original x into the universal xts format, and then re-converts back to the original type.

A special note with respect to 'ts' objects. As these are strictly regular they may include NA values. These are stripped for aggregation purposes, though replaced before returning. This inevitably leads to many, many additional 'NA' values in the data. It is more beneficial to consider using an 'xts' object originally, or converting to one in the function call by means of as.xts.

### Author(s)

Jeffrey A. Ryan

### Examples

```
data(sample_matrix)
samplexts <- as.xts(sample_matrix)
to.monthly(samplexts)
to.monthly(sample_matrix)
str(to.monthly(samplexts))
```
<span id="page-53-0"></span>

Method for extracting time windows from xts objects.

### Usage

```
## S3 method for class 'xts'
window(x, index. = NULL, start = NULL, end = NULL, ...)
```
### Arguments

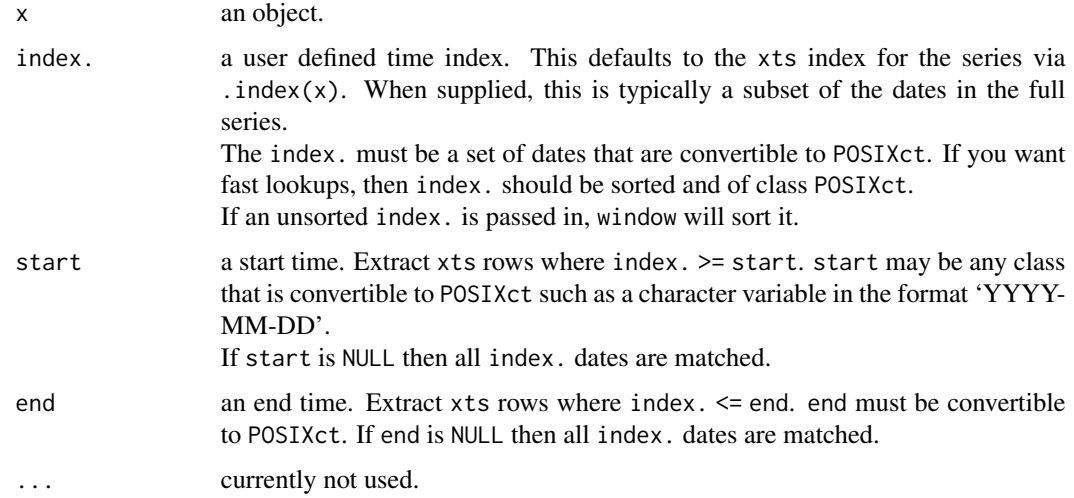

### Details

The point of having window in addition to the regular subset function is to have a fast way of extracting time ranges from an xts series. In particular, this method will convert start and end to POSIXct then do a binary lookup on the internal xts index to quickly return a range of matching dates. With a user supplied index., a similarly fast invocation of findInterval is used so that large sets of sorted dates can be retrieved quickly.

### Value

The matching time window is extracted.

#### Author(s)

Corwin Joy

### See Also

[subset.xts](#page-60-1), [findInterval](#page-0-0), [xts](#page-54-1)

### Examples

```
## xts example
x.date <- as.Date(paste(2003, rep(1:4, 4:1), seq(1,19,2), sep = "-"))
x \leftarrow xts(matrix(rnorm(20), ncol = 2), x.data)x
window(x, start = "2003-02-01", end = "2003-03-01")
window(x, start = as.Date("2003-02-01"), end = as.Date("2003-03-01"))
window(x, index = x.data[1:6], start = as.DataFrame("2003-02-01"))window(x, index = x.date[c(4, 8, 10)])## Assign to subset
window(x, index = x.date[c(4, 8, 10)]) <- matrix(1:6, ncol = 2)
x
```
### <span id="page-54-1"></span>xts *Create Or Test For An xts Time-Series Object*

### Description

Constructor function for creating an extensible time-series object. xts is used to create an xts object from raw data inputs.

### Usage

```
xts(x = NULL,order. by = index(x),
    frequency = NULL,
    unique = TRUE,
    tzone = Sys.getenv("TZ"),
    ...)
```
is.xts(x)

### Arguments

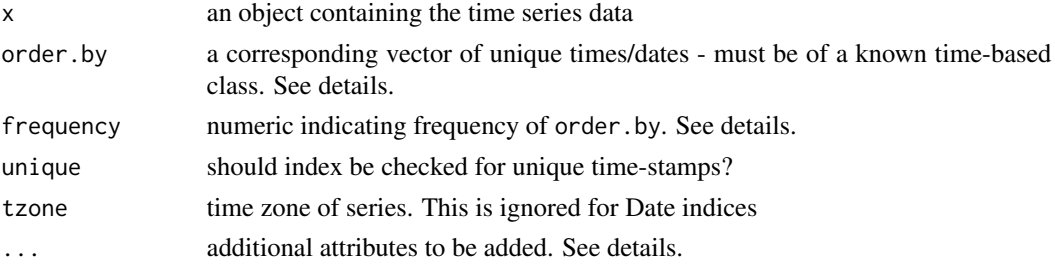

<span id="page-54-0"></span>xts 55

An xts object extends the S3 class zoo from the package of the same name.

Similar to zoo objects, xts objects must have an ordered index. While zoo indexes cannot contain duplicate values, xts objects have optionally supported duplicate index elements since version 0.5- 0. The xts class has one additional requirement, the index must be a time-based class. Currently supported classes include: 'Date', 'POSIXct', 'timeDate', as well as 'yearmon' and 'yearqtr' where the index values remain unique.

The uniqueness requirement was relaxed in version 0.5-0, but is still enforced by default. Setting unique = FALSE skips the uniqueness check and only ensures that the index is ordered via the isOrdered function.

As of version 0.10-0, xts no longer allows missing values in the index. This is because many xts functions expect all index values to be finite. The most important of these is merge.xts, which is used ubiquitously. Missing values in the index are usually the result of a date-time conversion error (e.g. incorrect format, non-existent time due to daylight saving time, etc). Because of how nonfinite numbers are represented, a missing timestamp will always be at the end of the index (except if it is -Inf, which will be first).

Another difference is that the object may now carry additional attributes that may be desired in individual time-series handling. This includes the ability to augment the objects data with metadata otherwise not cleanly attachable to a standard zoo object.

Examples of usage from finance may include the addition of data for keeping track of sources, last-update times, financial instrument descriptions or details, etc.

The idea behind xts is to offer the user the ability to utilize a standard zoo object, while providing an mechanism to customize the object's meta-data, as well as create custom methods to handle the object in a manner required by the user.

Many xts-specific methods have been written to better handle the unique aspects of xts. These include, '"["', merge, cbind, rbind, c, Ops, lag, diff, coredata, head and tail. Additionally there are xts specific methods for converting amongst R's different time-series classes.

Subsetting via "[" methods offers the ability to specify dates by range, if they are enclosed in quotes. The style borrows from python by creating ranges with a double colon ""::"" or ""/"" operator. Each side of the operator may be left blank, which would then default to the beginning and end of the data, respectively. To specify a subset of times, it is only required that the time specified be in standard ISO format, with some form of separation between the elements. The time must be 'left-filled', that is to specify a full year one needs only to provide the year, a month would require the full year and the integer of the month requested - e.g. '1999-01'. This format would extend all the way down to seconds - e.g. '1999-01-01 08:35:23'. Leading zeros are not necessary. See the examples for more detail.

Users may also extend the xts class to new classes to allow for method overloading.

Additional benefits derive from the use of as.xts and reclass, which allow for lossless two-way conversion between common R time-series classes and the xts object structure. See those functions for more detail.

#### Value

An S3 object of class xts. As it inherits and extends the zoo class, all zoo methods remain valid. Additional attributes may be assigned and extracted via xtsAttributes.

#### <span id="page-56-0"></span>xtsAPI 57

### Note

Most users will benefit the most by using the as.xts and reclass functions to automagically handle *all* data objects as one would handle a zoo object.

#### Author(s)

Jeffrey A. Ryan and Joshua M. Ulrich

#### References

zoo:

### See Also

[as.xts](#page-11-1), [reclass](#page-11-2), [xtsAttributes](#page-58-1)

### Examples

```
data(sample_matrix)
sample.xts <- as.xts(sample_matrix, descr='my new xts object')
class(sample.xts)
str(sample.xts)
head(sample.xts) # attribute 'descr' hidden from view
attr(sample.xts,'descr')
sample.xts['2007'] # all of 2007
sample.xts['2007-03/'] # March 2007 to the end of the data set
sample.xts['2007-03/2007'] # March 2007 to the end of 2007
sample.xts['/'] # the whole data set
sample.xts['/2007'] # the beginning of the data through 2007
sample.xts['2007-01-03'] # just the 3rd of January 2007
```
xtsAPI *xts C API Documentation*

### Description

This help file is to help in development of xts, as well as provide some clarity and insight into its purpose and implementation.

By Jeffrey A. Ryan, Dirk Eddelbuettel, and Joshua M. Ulrich Last modified: 2018-05-02 Version: 0.10-3 and above

At present the xts API has publicly available interfaces to the following functions (as defined in xtsAPI.h):

```
Callable from other R packages:
      SEXP xtsIsOrdered(SEXP x, SEXP increasing, SEXP strictly)
     SEXP xtsNaCheck(SEXP x, SEXP check)
     SEXP xtsTry(SEXP x)
     SEXP xtsRbind(SEXP x, SEXP y, SEXP dup)
      SEXP xtsCoredata(SEXP x)
      SEXP xtsLag(SEXP x, SEXP k, SEXP pad)
   Internal use functions:
     SEXP isXts(SEXP x)
     void copy_xtsAttributes(SEXP x, SEXP y)
     void copy_xtsCoreAttributes(SEXP x, SEXP y)
   Internal use macros:
     xts_ATTRIB(x)
     xts_COREATTRIB(x)
     GET_xtsIndex(x)
     SET_xtsIndex(x,value)
     GET_xtsIndexFormat(x)
     SET_xtsIndexFormat(x,value)
     GET_xtsCLASS(x)
     SET_xtsCLASS(x,value)
   Internal use SYMBOLS:
     xts_IndexSymbol
     xts_ClassSymbol
     xts_IndexFormatSymbol
   Callable from R:
     SEXP mergeXts(SEXP args)
      SEXP rbindXts(SEXP args)
     SEXP tryXts(SEXP x)
Author(s)
```
### Jeffrey A. Ryan

### Examples

```
## Not run:
# some example code to look at
file.show(system.file('api_example/README', package="xts"))
file.show(system.file('api_example/src/checkOrder.c', package="xts"))
```
## End(Not run)

<span id="page-58-1"></span><span id="page-58-0"></span>

Extract and replace non-core xts attributes.

#### Usage

```
xtsAttributes(x, user=NULL)
```
xtsAttributes(x) <- value

#### Arguments

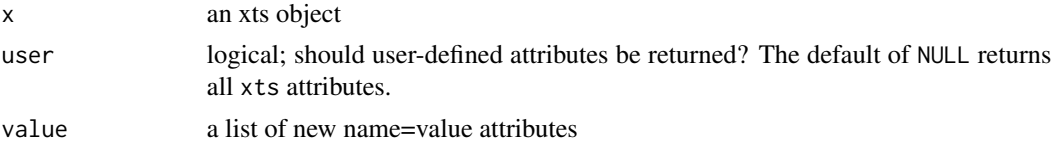

### Details

Since xts objects are S3 objects with special attributes, a method is necessary to properly assign and view the user-added attributes.

A call to attributes from the base package will return all attributes, including those specific to the xts class.

### Value

A named list of user settable attributes.

#### Author(s)

Jeffrey A. Ryan

#### See Also

[attributes](#page-0-0)

### Examples

```
x \leftarrow xts(matrix(1:(9*6)),nc=6),order.by=as.Date(13000,origin="1970-01-01")+1:9,
         a1='my attribute')
xtsAttributes(x)
xtsAttributes(x) <- list(a2=2020)
```

```
xtsAttributes(x)
xtsAttributes(x) <- list(a1=NULL)
xtsAttributes(x)
```
xtsInternals *Internal Documentation*

#### Description

This help file is to help in development of xts, as well as provide some clarity and insight into its purpose and implementation.

Last modified: 2008-08-06 by Jeffrey A. Ryan Version: 0.5-0 and above

The xts package xts designed as a drop-in replacement for the very popular zoo package. Most all functionality of zoo has been extended or carries into the xts package.

Notable changes in direction include the use of time-based indexing, at first explicitely, now implicitely.

An xts object consists of data in the form of a matrix, an index - ordered and increasing, either numeric or integer, and additional attributes for use internally, or for end-user purposes.

The current implementation enforces two major rules on the object. One is that the index must be coercible to numeric, by way of as.POSIXct. There are defined types that meet this criteria. See timeBased for details.

The second requirement is that the object cannot have rownames. The motivation from this comes in part from the work Matthew Doyle has done in his data.table class, in the package of the same name. Rownames in R must be character vectors, and as such are inefficient in both storage and conversion. By eliminating the rownames, and providing a numeric index of R internal type REAL or INTEGER, it is possible to maintain a connection to standard R date and time classes via the POSIXct functions, while at at the same time maximizing efficiencies in data handling.

User level functions index, as well as conversion to other classes proceeds as if there were rownames. The code for index automatically converts time to numeric in both extraction and replacement functionality. This provides a level of abstraction to facilitate internal, and external package use and inter-operability.

There is also new work on providing a C-level API to some of the xts functionality to facilitate external package developers to utilize the fast utility routines such as subsetting and merges, without having to call only from R. Obviously this places far more burden on the developer to not only understand the internal xts implementation, but also to understand all of what is documented for R-internals (and much that isn't). At present the functions and macros available can be found in the 'xts.h' file in the src directory.

There is no current documentation for this API. The adventure starts here. Future documentation is planned, not implemented.

### Author(s)

Jeffrey A. Ryan

<span id="page-60-1"></span><span id="page-60-0"></span>Details on efficient subsetting of xts objects for maximum performance and compatibility.

### Usage

## S3 method for class 'xts'  $x[i, j, drop = FALSE, which.i=FALSE, ...]$ 

#### Arguments

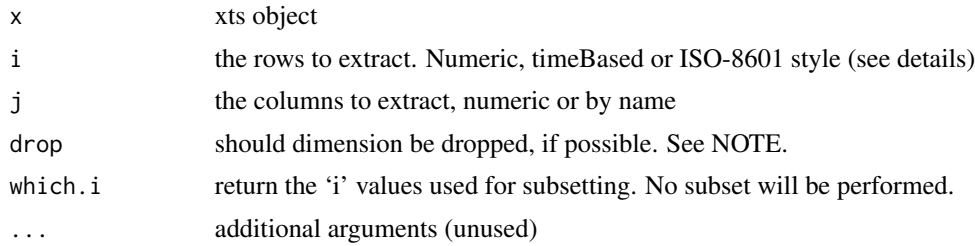

### Details

One of the primary motivations, and key points of differentiation of the time series class xts, is the ability to subset rows by specifying ISO-8601 compatible range strings. This allows for natural range-based time queries without requiring prior knowledge of the underlying time object used in construction.

When a raw character vector is used for the i subset argument, it is processed as if it was ISO-8601 compliant. This means that it is parsed from left to right, according to the following specification:

#### CCYYMMDD HH:MM:SS.ss+

A full description will be expanded from a left-specified truncated one.

Additionally, one may specify range-based queries by simply supplying two time descriptions seperated by a forward slash:

#### CCYYMMDD HH:MM:SS.ss+/CCYYMMDD HH:MM:SS.ss

The algorithm to parse the above is .parseIS08601 from the xts package.

ISO-style subsetting, given a range type query, makes use of a custom binary search mechanism that allows for very fast subsetting as no linear search though the index is required. ISO-style character vectors may be longer than length one, allowing for multiple non-contiguous ranges to be selected in one subsetting call.

If a character *vector* representing time is used in place of numeric values, ISO-style queries, or timeBased objects, the above parsing will be carried out on each element of the i-vector. This overhead can be very costly. If the character approach is used when no ISO range querying is needed, it is recommended to wrap the 'i' character vector with the I() function call, to allow for

more efficient internal processing. Alternately converting character vectors to POSIXct objects will provide the most performance efficiency.

As xts uses POSIXct time representations of all user-level index classes internally, the fastest time-Based subsetting will always be from POSIXct objects, regardless of the tclass of the original object. All non-POSIXct time classes are converted to character first to preserve consistent TZ behavior.

### Value

An extraction of the original xts object. If which.i is TRUE, the corresponding integer 'i' values used to subset will be returned.

#### **Note**

By design, drop=FALSE in the default case. This preserves the basic underlying type of matrix and the dim() to be non-NULL. This is different from both matrix and zoo behavior as R uses drop=TRUE. Explicitly passing drop=TRUE may be required when performing certain matrix operations.

### Author(s)

Jeffrey A. Ryan

### References

ISO 8601: Date elements and interchange formats - Information interchange - Representation of dates and time <https://www.iso.org>

### See Also

[xts](#page-54-1), [.parseISO8601](#page-2-1), [.index](#page-45-1)

#### Examples

```
x <- xts(1:3, Sys.Date()+1:3)
xx \leftarrow \text{cbind}(x, x)# drop=FALSE for xts, differs from zoo and matrix
z \leftarrow as.zoo(xx)z/z[,1]
m <- as.matrix(xx)
m/m[,1]
# this will fail with non-conformable arrays (both retain dim)
tryCatch(
  xx/x[,1],
  error=function(e) print("need to set drop=TRUE")
)
# correct way
```
<span id="page-61-0"></span>

```
\left[ \text{.xts} \right] 63
```

```
xx/xx[,1,drop=TRUE]
# or less efficiently
xx/drop(xx[,1])
# likewise
xx/coredata(xx)[,1]
x <- xts(1:1000, as.Date("2000-01-01")+1:1000)
y <- xts(1:1000, as.POSIXct(format(as.Date("2000-01-01")+1:1000)))
x.subset < -indeg(x)[1:20]x[x.subset] # by original index type
system.time(x[x.subset])
x[as.character(x.subset)] # by character string. Beware!
system.time(x[as.character(x.subset)]) # slow!
system.time(x[I(as.character(x.subset))]) # wrapped with I(), faster!
x['200001'] # January 2000
x['1999/2000'] # All of 2000 (note there is no need to use the exact start)
x['1999/200001'] # January 2000
x['2000/200005'] # 2000-01 to 2000-05
x['2000/2000-04-01'] # through April 01, 2000
y['2000/2000-04-01'] # through April 01, 2000 (using POSIXct series)
### Time of day subsetting
i \leq 0:60000focal_date <- as.numeric(as.POSIXct("2018-02-01", tz = "UTC"))
x \le -xts(i, c(focal_date + i * 15), tz = "UTC", dimnames = list(NULL, "value"))
# Select all observations between 9am and 15:59:59.99999:
w1 <- x["T09/T15"] # or x["T9/T15"]
head(w1)
# timestring is of the form THH:MM:SS.ss/THH:MM:SS.ss
# Select all observations between 13:00:00 and 13:59:59.9999 in two ways:
y1 <- x["T13/T13"]
head(y1)
x[.indexhour(x) == 13]
# Select all observations between 9:30am and 30 seconds, and 4.10pm:
x["T09:30:30/T16:10"]
# It is possible to subset time of day overnight.
# e.g. This is useful for subsetting FX time series which trade 24 hours on week days
# Select all observations between 23:50 and 00:15 the following day, in the xts time zone
z <- x["T23:50/T00:14"]
```
z["2018-02-10 12:00/"] # check the last day

# Select all observations between 7pm and 8.30am the following day: z2 <- x["T19:00/T08:29:59"] head(z2);  $tail(z2)$ 

# <span id="page-64-0"></span>Index

∗ chron align.time , [9](#page-8-0) diff.xts, [19](#page-18-0) ∗ datasets sample\_matrix , [44](#page-43-0) ∗ manip align.time , [9](#page-8-0) as.environment.xts , [11](#page-10-0) diff.xts , [19](#page-18-0) merge.xts, [30](#page-29-0) ∗ misc align.time , [9](#page-8-0) dimnames.xts, [20](#page-19-0) indexTZ , [26](#page-25-0) isOrdered , [27](#page-26-0) na.locf.xts, [32](#page-31-0) ∗ package xts-package , [3](#page-2-0) ∗ ts align.time , [9](#page-8-0) make.index.unique, [28](#page-27-0) window.xts, [54](#page-53-0) ∗ utilities .parseIS08601, [3](#page-2-0) [.xts, [61](#page-60-0)] apply.monthly, [10](#page-9-0) as.xts , [12](#page-11-0) as.xts.methods , [14](#page-13-0) axTicksByTime , [16](#page-15-0) CLASS, [17](#page-16-0) coredata.xts , [18](#page-17-0) endpoints , [22](#page-21-0) first, [23](#page-22-0) firstof, [25](#page-24-0) merge.xts, [30](#page-29-0) ndays , [33](#page-32-0) period.apply , [34](#page-33-0) period.max , [35](#page-34-0) period.min , [36](#page-35-0)

period.prod, [37](#page-36-0) period.sum , [38](#page-37-0) periodicity , [39](#page-38-0) rbind.xts , [43](#page-42-0) split.xts , [45](#page-44-0) tclass , [46](#page-45-0) timeBased , [49](#page-48-0) timeBasedSeq, [50](#page-49-0) to.period , [51](#page-50-0) xts , [55](#page-54-0) xtsAPI , [57](#page-56-0) xtsAttributes , [59](#page-58-0) xtsInternals , [60](#page-59-0) .dimnames.xts *(*xtsInternals *)* , [60](#page-59-0) .index , *[62](#page-61-0)* .index (tclass), [46](#page-45-0) .index <- (tclass), [46](#page-45-0) .indexDate *(*tclass *)* , [46](#page-45-0) .indexday *(*tclass *)* , [46](#page-45-0) .indexhour *(*tclass *)* , [46](#page-45-0) .indexmday *(*tclass *)* , [46](#page-45-0) .indexmin (tclass), [46](#page-45-0) .indexmon *(*tclass *)* , [46](#page-45-0) .indexsec *(*tclass *)* , [46](#page-45-0) .indexwday *(*tclass *)* , [46](#page-45-0) .indexweek *(*tclass *)* , [46](#page-45-0) .indexyday *(*tclass *)* , [46](#page-45-0) .indexyear *(*tclass *)* , [46](#page-45-0) .indexymon *(*tclass *)* , [46](#page-45-0) .makeISO8601 *(*.parseISO8601 *)* , [3](#page-2-0) .parseISO8601 , [3](#page-2-0) , *[62](#page-61-0)* .subset.xts *(*[.xts *)* , [61](#page-60-0) [.xts, [61](#page-60-0) addEventLines, [5](#page-4-0) addLegend, [6](#page-5-0) addPanel , [7](#page-6-0) , *[42](#page-41-0)* addPolygon, [8](#page-7-0)

addSeries , [9](#page-8-0) , *[42](#page-41-0)*

adj.time *(*align.time *)* , [9](#page-8-0)

### 66 **INDEX**

```
aggregate.zoo, 45
align.time, 9, 29
apply.daily (apply.monthly), 10
apply.monthly, 10, 35
apply.quarterly (apply.monthly), 10
apply.weekly (apply.monthly), 10
apply.yearly (apply.monthly), 10
as.environment.xts, 11
as.fts.xts (as.xts.methods), 14
as.timeSeries.xts (as.xts.methods), 14
as.xts, 3, 12, 17, 57
as.xts.data.frame (as.xts.methods), 14
as.xts.fts (as.xts.methods), 14
as.xts.matrix (as.xts.methods), 14
as.xts.methods, 14, 14
as.xts.timeSeries (as.xts.methods), 14
as.xts.ts (as.xts.methods), 14
as.xts.xts (as.xts.methods), 14
as.xts.zoo (as.xts.methods), 14
attributes, 59
axTicksByTime, 16, 41
```

```
c.xts (rbind.xts), 43
cbind.xts (merge.xts), 30
CLASS, 17
CLASS<- (CLASS), 17
convertIndex (tclass), 46
coredata, 18
coredata.xts, 18
```

```
diff.xts, 19
difftime, 39
dimnames.xts, 20
dimnames.xts<- (xtsInternals), 60
dimnames<-.xts (dimnames.xts), 20
```
endpoints, *[11](#page-10-0)*, *[17](#page-16-0)*, [22,](#page-21-0) *[34–](#page-33-0)[38](#page-37-0)*, *[45](#page-44-0)*

findInterval, *[55](#page-54-0)* first, [23](#page-22-0) firstof, [25](#page-24-0)

index.xts *(*tclass*)*, [46](#page-45-0) index<-.xts *(*tclass*)*, [46](#page-45-0) indexClass *(*tclass*)*, [46](#page-45-0) indexClass<- *(*tclass*)*, [46](#page-45-0) indexFormat *(*tclass*)*, [46](#page-45-0) indexFormat<- *(*tclass*)*, [46](#page-45-0) indexTZ, [26](#page-25-0)

```
indexTZ<- (indexTZ), 26
is.index.unique (make.index.unique), 28
is.time.unique (make.index.unique), 28
is.timeBased (timeBased), 49
is.unsorted, 28
is.xts (xts), 55
ISO8601 (.parseISO8601), 3
ISOdatetime, 25
isOrdered, 27
```

```
lag.xts (diff.xts), 19
lagts.xts (diff.xts), 19
last (first), 23
lastof (firstof), 25
legend, 6
lines.xts (plot.xts), 40
```

```
make.index.unique, 28
make.time.unique (make.index.unique), 28
makeISO8601 (.parseISO8601), 3
merge.xts, 30, 44
```

```
na.locf.xts, 32
ndays, 33
nhours (ndays), 33
nminutes (ndays), 33
nmonths (ndays), 33
nquarters (ndays), 33
nseconds (ndays), 33
nweeks (ndays), 33
nyears (ndays), 33
```

```
OHLC (to.period), 51
```

```
par, 5, 7–9, 40, 41
parseISO8601 (.parseISO8601), 3
period.apply, 11, 34
period.max, 35, 36–38
period.min, 35, 36, 37, 38
period.prod, 35, 36, 37, 38
period.sum, 35–37, 38
periodicity, 39
plot, 7, 9, 41
plot.xts, 40
points.xts (plot.xts), 40
POSIXt, 27
```
rbind, *[44](#page-43-0)* rbind.xts, [43](#page-42-0) Reclass *(*as.xts*)*, [12](#page-11-0)

### INDEX  $67$

reclass, *[3](#page-2-0)*, *[17](#page-16-0)*, *[57](#page-56-0)* reclass *(*as.xts*)*, [12](#page-11-0) sample\_matrix, [44](#page-43-0) shift.time *(*align.time*)*, [9](#page-8-0) split.xts, [45](#page-44-0) split.zoo, *[45](#page-44-0)* subset.xts, *[55](#page-54-0)* subset.xts *(*[.xts*)*, [61](#page-60-0) tclass, [46](#page-45-0) tclass<- *(*tclass*)*, [46](#page-45-0) text, *[5](#page-4-0)* tformat *(*tclass*)*, [46](#page-45-0) tformat<- *(*tclass*)*, [46](#page-45-0) timeBased, [49,](#page-48-0) *[51](#page-50-0)* timeBasedRange *(*timeBasedSeq*)*, [50](#page-49-0) timeBasedSeq, [50](#page-49-0) TimeZone *(*indexTZ*)*, [26](#page-25-0) to.daily *(*to.period*)*, [51](#page-50-0) to.hourly *(*to.period*)*, [51](#page-50-0) to.minutes *(*to.period*)*, [51](#page-50-0) to.minutes10 *(*to.period*)*, [51](#page-50-0) to.minutes15 *(*to.period*)*, [51](#page-50-0) to.minutes3 *(*to.period*)*, [51](#page-50-0) to.minutes30 *(*to.period*)*, [51](#page-50-0) to.minutes5 *(*to.period*)*, [51](#page-50-0) to.monthly, *[11](#page-10-0)* to.monthly *(*to.period*)*, [51](#page-50-0) to.period, *[10](#page-9-0)*, [51](#page-50-0) to.quarterly *(*to.period*)*, [51](#page-50-0) to.weekly *(*to.period*)*, [51](#page-50-0) to.yearly *(*to.period*)*, [51](#page-50-0) to\_period *(*to.period*)*, [51](#page-50-0) try.xts *(*as.xts*)*, [12](#page-11-0) tzone *(*indexTZ*)*, [26](#page-25-0) tzone<- *(*indexTZ*)*, [26](#page-25-0) use.reclass *(*as.xts*)*, [12](#page-11-0) use.xts *(*as.xts*)*, [12](#page-11-0) window.xts, [54](#page-53-0) xcoredata *(*coredata.xts*)*, [18](#page-17-0) xcoredata<- *(*coredata.xts*)*, [18](#page-17-0) xts, *[3](#page-2-0)*, *[14,](#page-13-0) [15](#page-14-0)*, *[21](#page-20-0)*, *[40](#page-39-0)*, *[51](#page-50-0)*, *[55](#page-54-0)*, [55,](#page-54-0) *[62](#page-61-0)* xts-package, [3](#page-2-0) xtsAPI, [57](#page-56-0) xtsAttributes, *[18](#page-17-0)*, *[57](#page-56-0)*, [59](#page-58-0)

```
xtsAttributes<- (xtsAttributes), 59
xtsible (as.xts), 12
xtsInternals, 60
```
zoo, *[3](#page-2-0)*